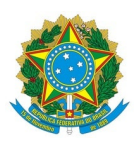

**Ministério da Educação Secretaria de Educação Profissional e Tecnológica Instuto Federal de Educação, Ciência e Tecnologia Baiano Campus Santa Inês**

**Portaria Normativa 4/2021 - CSI-GAB/CSI-DG/RET/IFBAIANO, de 15 de julho de 2021**

> Aprova Manual de Trabalho de Conclusão de Curso (TCC) da Pós-graduação Lato Sensu em Desenvolvimento Regional e Meio Ambiente do Instituto Federal de Educação, Ciência e Tecnologia Baiano *Campus* Santa Inês.

**O DIRETOR-GERAL DO INSTITUTO FEDERAL DE EDUCAÇÃO, CIÊNCIA E TECNOLOGIA BAIANO, CAMPUS SANTA INÊS**, no uso da competência delegada pela PORTARIA Nº 450, de 19 de março de 2018, do Reitor do Instituto Federal de Educação, Ciência e Tecnologia Baiano, publicada no Diário Oficial da União de 20 subsequente, considerando:

- os Processos: Nº 23332.251441.2020-73, de 18 de agosto de 2020; e Nº 23332.251790.2020-95 (SUAP), de 16 de outubro de 2020 , que tratam da Comissão para Construção do Manual de Trabalhos de Conclusão de Curso (TCC) do Curso de Especialização em Desenvolvimento Regional e Meio Ambiente, constituída pela Portaria № 66/2020, de 20 de agosto de 2020.

#### **R E S O L V E:**

**Art. 1º** Aprovar o Manual de Trabalho de Conclusão de Curso (TCC) da Pós-graduação Lato Sensu em Desenvolvimento Regional e Meio Ambiente do Instituto Federal de Educação, Ciência e Tecnologia Baiano *Campus* Santa Inês, conforme anexo.

**Art. 2º** Esta Portaria entra em vigor na data de sua publicação.

Documento assinado eletronicamente por:

**Abdon Santos Nogueira**, **DIRETOR - CD0002 - CSI-DG**, em 15/07/2021 10:40:08.

Este documento foi emitido pelo SUAP em 14/07/2021. Para comprovar sua autenticidade, faça a leitura do QRCode ao lado ou acesse https://suap.ifbaiano.edu.br/autenticar-documento/ e forneça os dados abaixo:

**Código Verificador:** 213492 **Código de Autenticação:** 069b120398

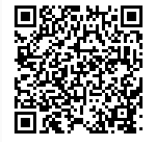

# **MANUAL DE TRABALHO DE CONCLUSÃO DE CURSO (TCC)**

# Pós-graduação Lato Sensu

# DESENVOLVIMENTO REGIO **E MEIO AMBIENTE**

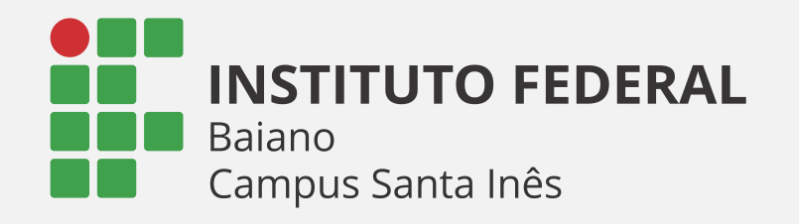

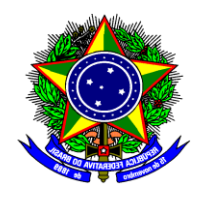

# MINISTÉRIO DA EDUCAÇÃO SECRETARIA DE EDUCAÇÃO PROFISSIONAL E TECNOLÓGICA INSTITUTO FEDERAL DE EDUCAÇÃO, CIÊNCIA E TECNOLOGIA BAIANO *Campus* SANTA INÊS

# **MA NUAL DE TRABALHO DE CONCLUSÃO DE CURSO (TCC)**: PÓS-GRADUAÇÃO EM DESENVOLVIMENTO REGIONAL E MEIO AMBIENTE

Aprovado pela Portaria Normativa 4/2021 - CSI-GAB/CSI-DG/RET/IFBAIANO, de 15 de julho de 2021.

> SANTA INÊS – BAHIA 2021

INSTITUTO FEDERAL DE EDUCAÇÃO, CIÊNCIA E TECNOLOGIA BAIANO *Campus* SANTA INÊS

**Diretor Geral** Abdon Santos Nogueira

**Diretor Administrativo** Gilberto Muniz Santos

**Diretora Acadêmica**  Daniele Silva de Matos

## **Coordenador do Curso de Pós-graduação em Desenvolvimento Regional e Meio Ambiente**

Jadson Luiz Simões Rocha

#### **Coordenador do Núcleo de Pesquisa**

Wezer Lismar Miranda

#### **Coordenador do Núcleo de Extensão**

Tharcilla Braz Alves Pessôa

#### **Coordenador de Assuntos Estudantis**

Ângelo Francisco de Souza Andrade

# **MANUAL DE TRABALHO DE CONCLUSÃO DE CURSO (TCC)**: PÓS-GRADUAÇÃO EM DESENVOLVIMENTO REGIONAL E MEIO AMBIENTE

Normas elaboradas e/ou organizadas pela Comissão responsável pela normatização dos Trabalhos de Conclusão de Curso da Pós-graduação em Desenvolvimento Regional e Meio Ambiente do IF Baiano *Campus* Santa Inês*.*

## **COMISSÃO DE ELABORAÇÃO**

Portaria 66/2020 - CSI-GAB/CSI-DG/RET/IFBAIANO, de 20 de agosto de 2020.

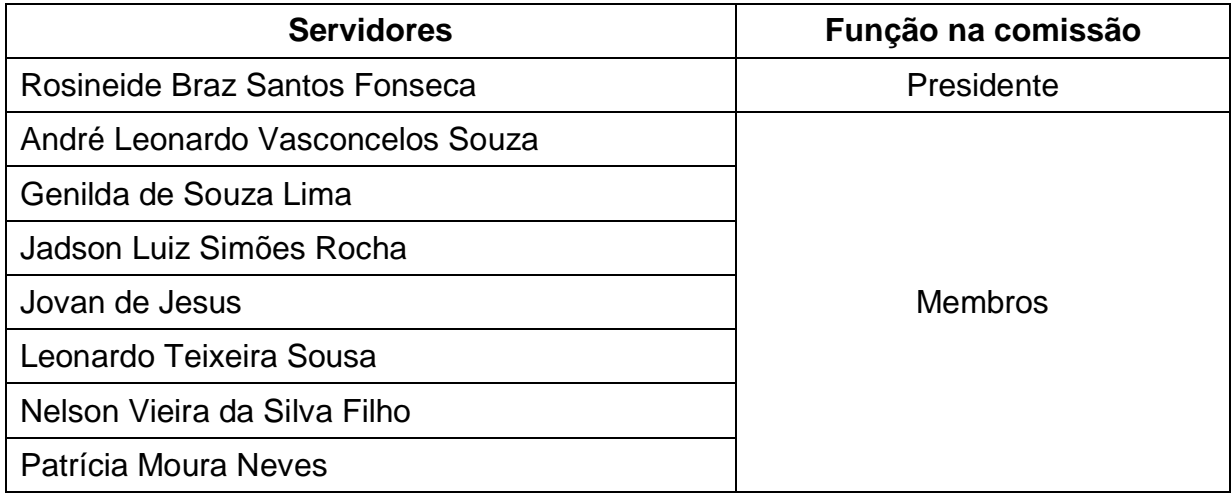

#### **Revisão Gramatical**

Camila Sequetto Pereira

### **Revisão e normalização da seção 4 Referências**

Jessica Ferreira Lima

#### **APRESENTAÇÃO**

O estabelecimento de padrões formais para a apresentação dos trabalhos acadêmicos se destaca como garantia de qualidade na circulação, na comunicação e no intercâmbio das informações geradas pela Instituição.

Para que o conhecimento produzido no Instituto Federal de Educação, Ciência e Tecnologia Baiano *Campus* Santa Inês tenha credibilidade junto à comunidade científica, faz-se necessário que os trabalhos elaborados sejam desenvolvidos e apresentados de acordo com a normatização exigida pelos padrões vigentes. Nesse intuito, foi elaborado o presente manual, a fim de orientar a comunidade acadêmica quanto às principais normas de apresentação dos Trabalhos de Conclusão de Curso (TCC) da Pós-graduação em Desenvolvimento Regional e Meio Ambiente do IF Baiano *Campus* Santa Inês.

## **SUMÁRIO**

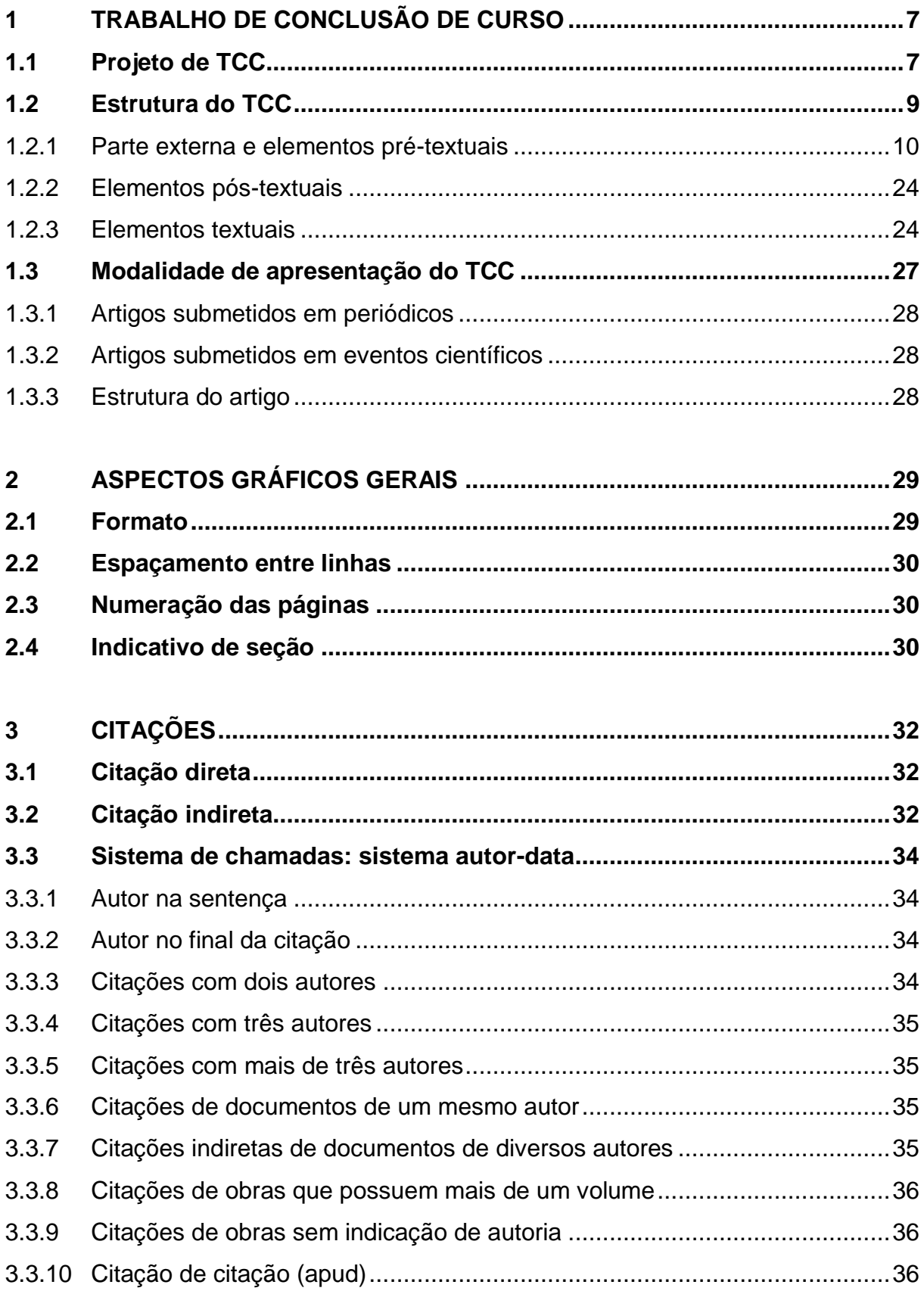

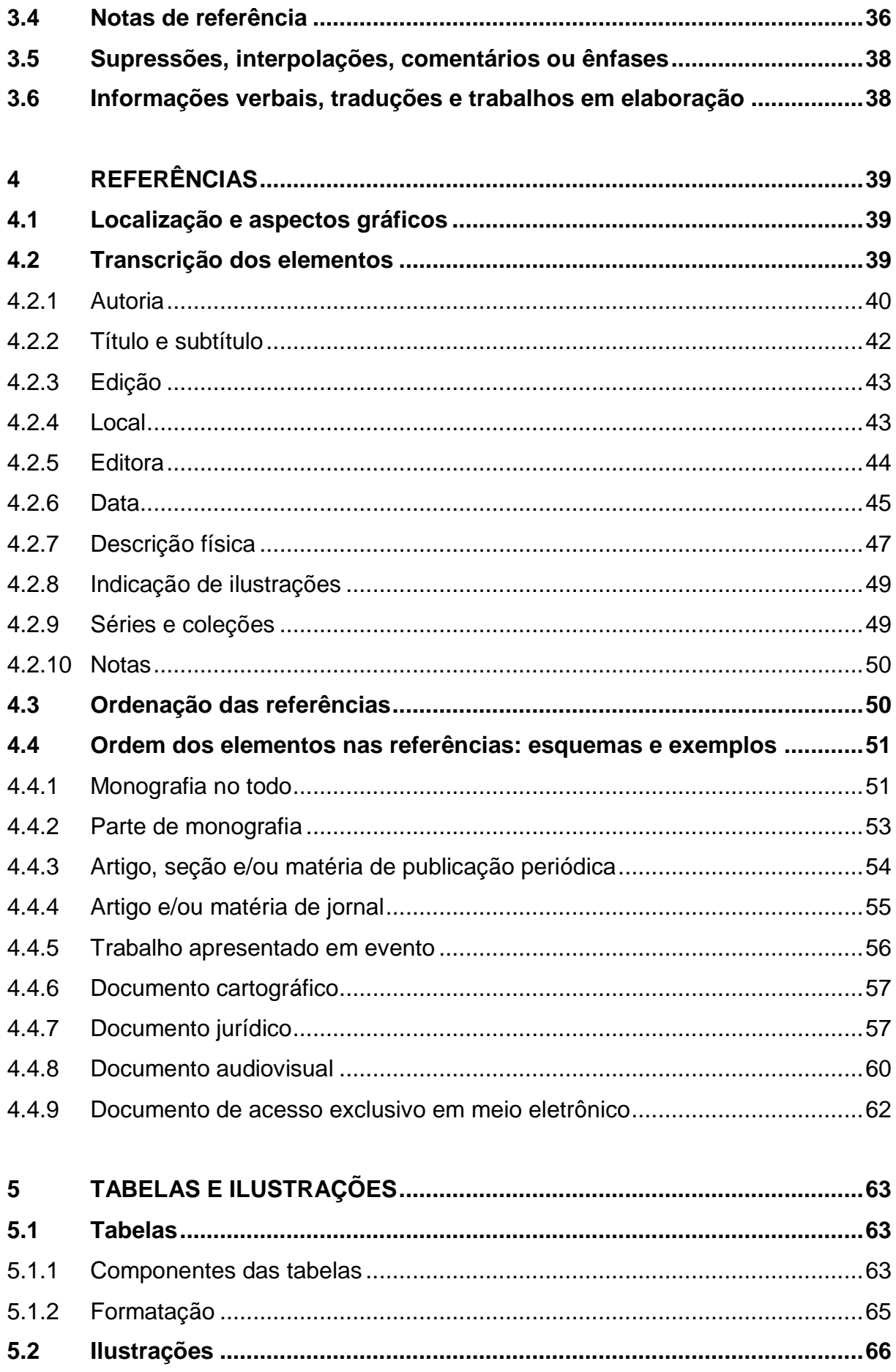

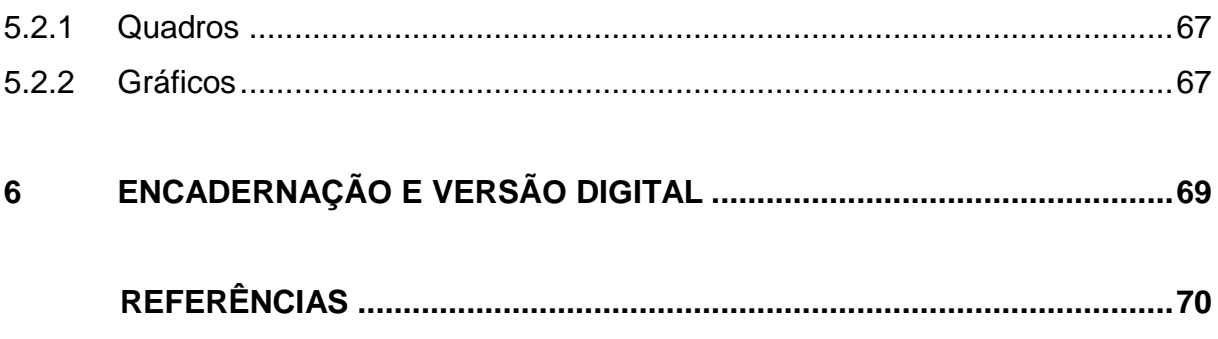

#### **1 TRABALHO DE CONCLUSÃO DE CURSO**

O Trabalho de Conclusão de Curso (TCC) da Pós-graduação em Desenvolvimento Regional e Meio Ambiente do IF Baiano *Campus* Santa Inês consiste em um trabalho acadêmico, científico e obrigatório para obtenção do Título de Especialista, devendo ser realizado individualmente ao longo dos semestres de formação.

#### **1.1 Projeto de TCC**

O Projeto de TCC refere-se a uma proposta de pesquisa e pode ser caracterizado como um processo formal e sistemático de construção do conhecimento.

O projeto é, portanto, um documento que apresenta as diretrizes que orientarão todo o processo de pesquisa, devendo responder:

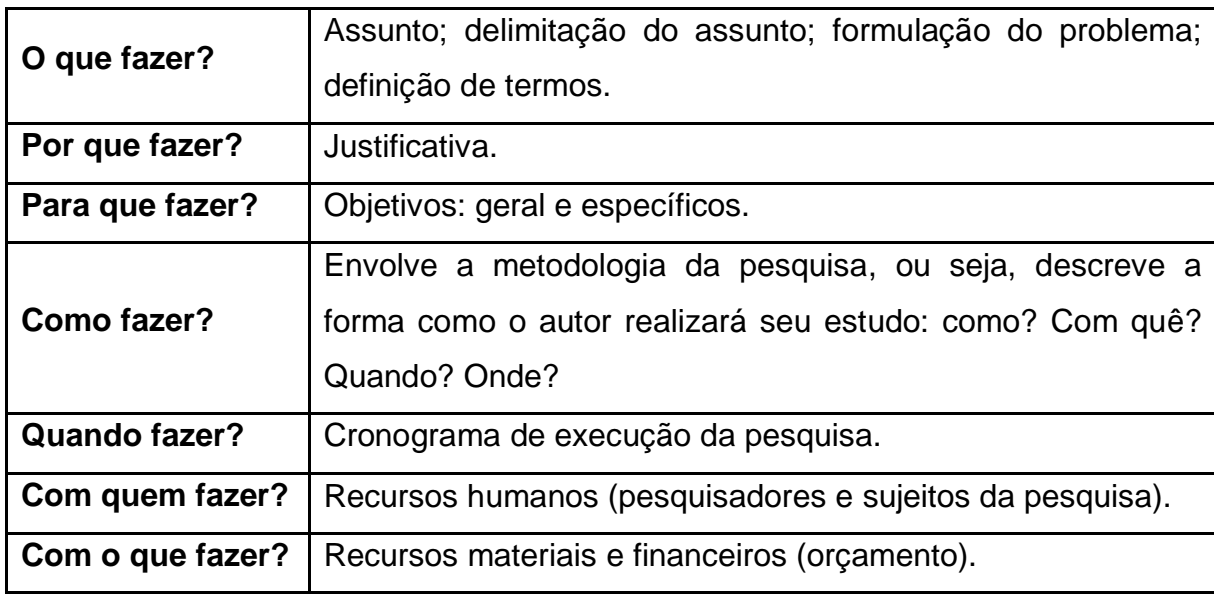

A Associação Brasileira de Normas Técnicas (ABNT) é o órgão oficial responsável pela normatização técnica no país. De acordo com o referido órgão, os princípios gerais para apresentação de Projeto de Pesquisa estão definidos pela ABNT NBR 15287:2011. Segundo essa norma, a estrutura do projeto consiste em parte externa e parte interna, sendo a última composta pelos elementos pré-textuais, textuais e pós-textuais.

Em consonância com tais normas, os projetos de TCC da Pós-graduação em Desenvolvimento Regional e Meio Ambiente do IF Baiano *Campus* Santa Inês devem seguir a estrutura discriminada no Quadro 1.

Quadro 1 – Estrutura do Projeto de Pesquisa da Pós-graduação em Desenvolvimento Regional e Meio Ambiente do IF Baiano *Campus* Santa Inês, definida com base na ABNT NBR 15287:2011.

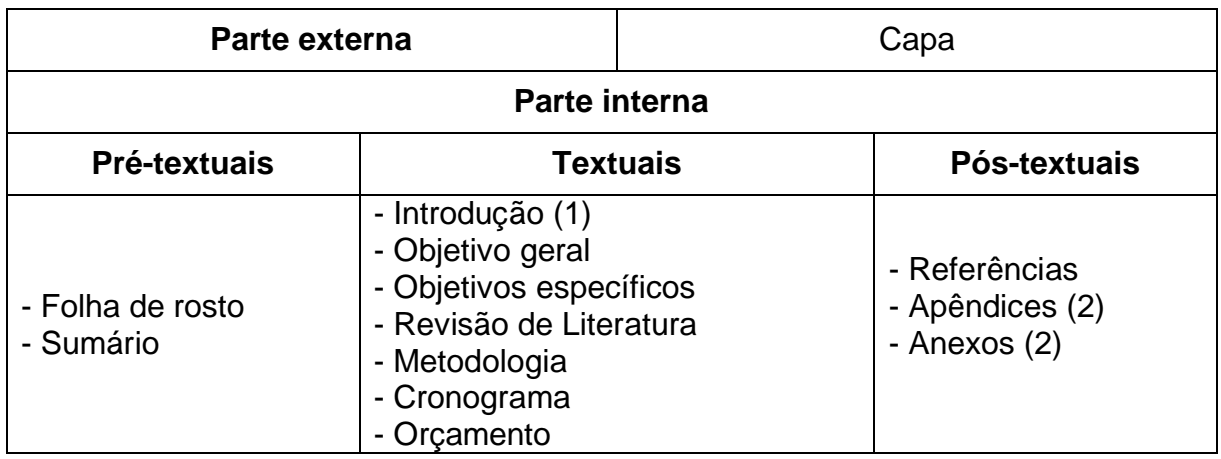

Fonte: Os autores.

(1) A introdução deve conter a apresentação do tema, problema, justificativa e objetivo geral.

(2) Opcional.

Para maiores informações acerca das partes discriminadas no Quadro 1, considerar o previsto para a estrutura do TCC (item 1.2), os aspectos gráficos gerais (item 2) e as referências (item 4).

A realização de pesquisas envolvendo seres humanos e animais requer que seus projetos sejam aprovados pelo Comitê de Ética em Pesquisa em Humanos (CEP) e pelo Comitê de Ética de Uso Animal (CEUA), respectivamente, antes de iniciada a coleta de dados.

Os projetos de TCC envolvendo Patrimônio Genético Brasileiro e/ou Conhecimento Tradicional Associado, nos termos da Lei 13.123/2015 e em conformidade com a Instrução Normativa 32/2020 do IF Baiano, devem estar cadastrados no Sistema Nacional de Gestão de Patrimônio Genético e do Conhecimento Tradicional Associado (SisGen).

#### **1.2 Estrutura do TCC**

A estrutura do Trabalho de Conclusão de Curso da Pós-graduação em Desenvolvimento Regional e Meio Ambiente segue as orientações da ABNT NBR 14724 que estabelecem normas para apresentação de trabalhos acadêmicos à Instituição (Banca Examinadora). De forma similar ao projeto, a estrutura compreende em parte externa e interna. Os elementos constituintes de cada parte, a sequência e a obrigatoriedade estão discriminadas no Quadro 2, conforme normas publicadas em 2011.

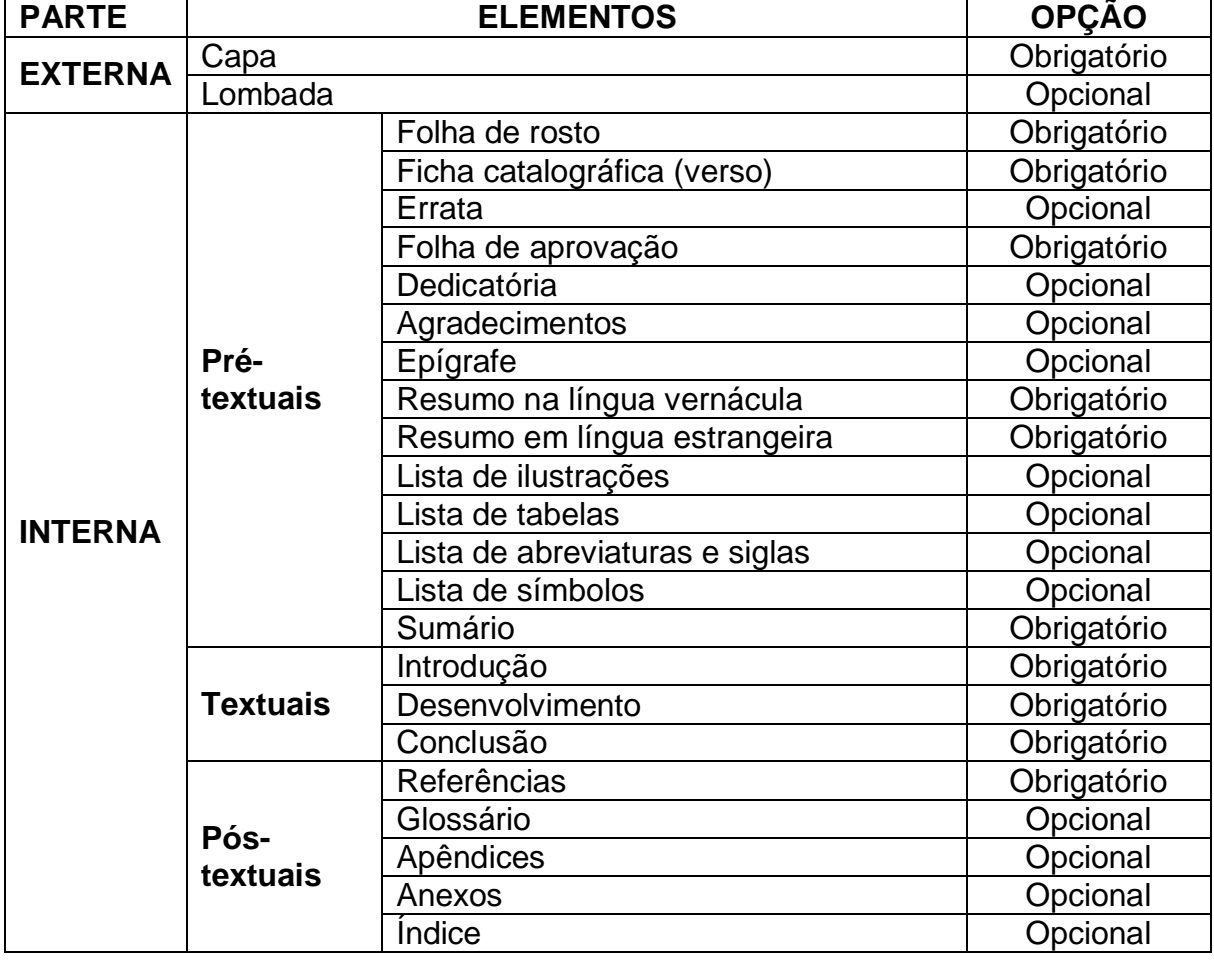

Quadro 2 – Estrutura de Trabalhos Acadêmicos, conforme ABNT NBR 14724:2011.

Fonte: Os autores.

Os conteúdos e/ou aspectos gráficos específicos de cada elemento estão discriminados a seguir e deverão orientar a confecção dos TCC da Pós-graduação em Desenvolvimento Regional e Meio Ambiente do IF Baiano *Campus* Santa Inês.

Os aspectos normativos flexibilizados e/ou não tratados pela ABNT NBR 14724:2011 (e respectivas normas indicadas por esta) foram definidos pelo Colegiado do Curso.

1.2.1 Parte externa e elementos pré-textuais

a) Capa

As informações da capa deverão contemplar a seguinte ordem: logotipo oficial do IF Baiano *Campus* Santa Inês, nome completo do autor, título do trabalho, subtítulo (se houver), cidade, estado e ano de defesa.

Com relação ao logotipo do IF Baiano *Campus* Santa Inês, deve-se utilizar a versão colorida, com disposição horizontal, a qual deve ser posicionada na parte superior à esquerda, sem alteração das fontes e distorções das dimensões gráficas, atentando aos pressupostos instituídos no Manual de Aplicação do Uso da Marca dos Institutos Federais.

As demais informações da capa deverão estar centralizadas e grafadas em maiúscula (caixa alta), exceto nomes científicos de espécies/taxa que devem seguir os códigos internacionais de nomenclatura biológica.

O nome do autor deve ser completo (sem abreviaturas), ter tamanho 14 e não finalizar com ponto final.

O título do trabalho deve ser em **negrito** e não finalizar com ponto final. O subtítulo deve ser precedido de dois-pontos, iniciar com minúscula, exceto se for nome próprio, e não finalizar também com ponto final. O subtítulo não deve ser destacado, nem os dois-pontos. Ambos devem ter tamanho 16 e espaçamento entre linhas de 1,5.

A cidade deve ser acompanhada do nome do estado por extenso, separado por hífen, sendo este precedido e postergado por um espaço de caractere (SANTA INÊS – BAHIA). A cidade, o estado e o ano de defesa devem ter tamanho 12, espaçamento entre linhas de 1,5 e não finalizar também com ponto.

O texto da capa deve ser distribuído harmonicamente na vertical da folha de forma a preencher todo o espaço delimitado pelas margens superior e inferior. Modelo esquemático da capa pode ser observado na Figura 1.

#### b) Lombada

Deve ser apresentada conforme a ABNT NBR 12225.

#### c) Folha de rosto

A frente da folha de rosto deverá conter as seguintes informações: nome completo do autor, título do trabalho, subtítulo (se houver), apresentação sucinta do trabalho (natureza), nome do orientador e do coorientador (se houver), cidade, estado e ano de defesa. As informações devem ser grafadas considerando as mesmas orientações indicadas para a capa.

A apresentação sucinta do trabalho deverá possuir fonte 12 e espaçamento simples, ser grafada em letra minúscula (apenas a inicial do texto e a dos nomes próprios em maiúscula), estar justificada com recuo à esquerda de 08 cm (meio da página) e finalizar com ponto final. Essa apresentação deve conter o tipo de trabalho (Trabalho de Conclusão de Curso), o grau pretendido (Especialista em Desenvolvimento Regional e Meio Ambiente) e o nome da Instituição a que é submetido (IF Baiano *Campus* Santa Inês).

O nome do orientador e o nome do coorientador (se houver) devem ser completos (sem abreviaturas), centralizados, grafados com letra maiúscula (iniciais) e minúscula, precedidos da identificação, orientador ou coorientador, em negrito e dois-pontos. O tamanho da fonte deve ser 12 e o espaçamento entre linhas 1,5.

O texto da folha de rosto deve ser distribuído harmonicamente na vertical da folha de forma a preencher todo o espaço delimitado pelas margens superior e inferior (Figura 2).

O verso da folha de rosto deve conter os dados de catalogação na publicação, conforme o Código de Catalogação Anglo-Americano vigente.

A versão final do TCC deve conter a ficha catalográfica elaborada pelo Setor de Biblioteca do IF Baiano *Campus* Santa Inês, a qual deve ser solicitada pelo discente ao setor competente, após defesa e ajustes indicados pela banca avaliadora, considerando as normas institucionais para solicitação e o prazo para entrega da versão final do TCC à Coordenação do Curso.

Figura 1 – Modelo esquemático da capa do TCC da Pós-graduação em Desenvolvimento Regional e Meio Ambiente do IF Baiano *Campus* Santa Inês, definido com base na ABNT NBR 14724:2011.

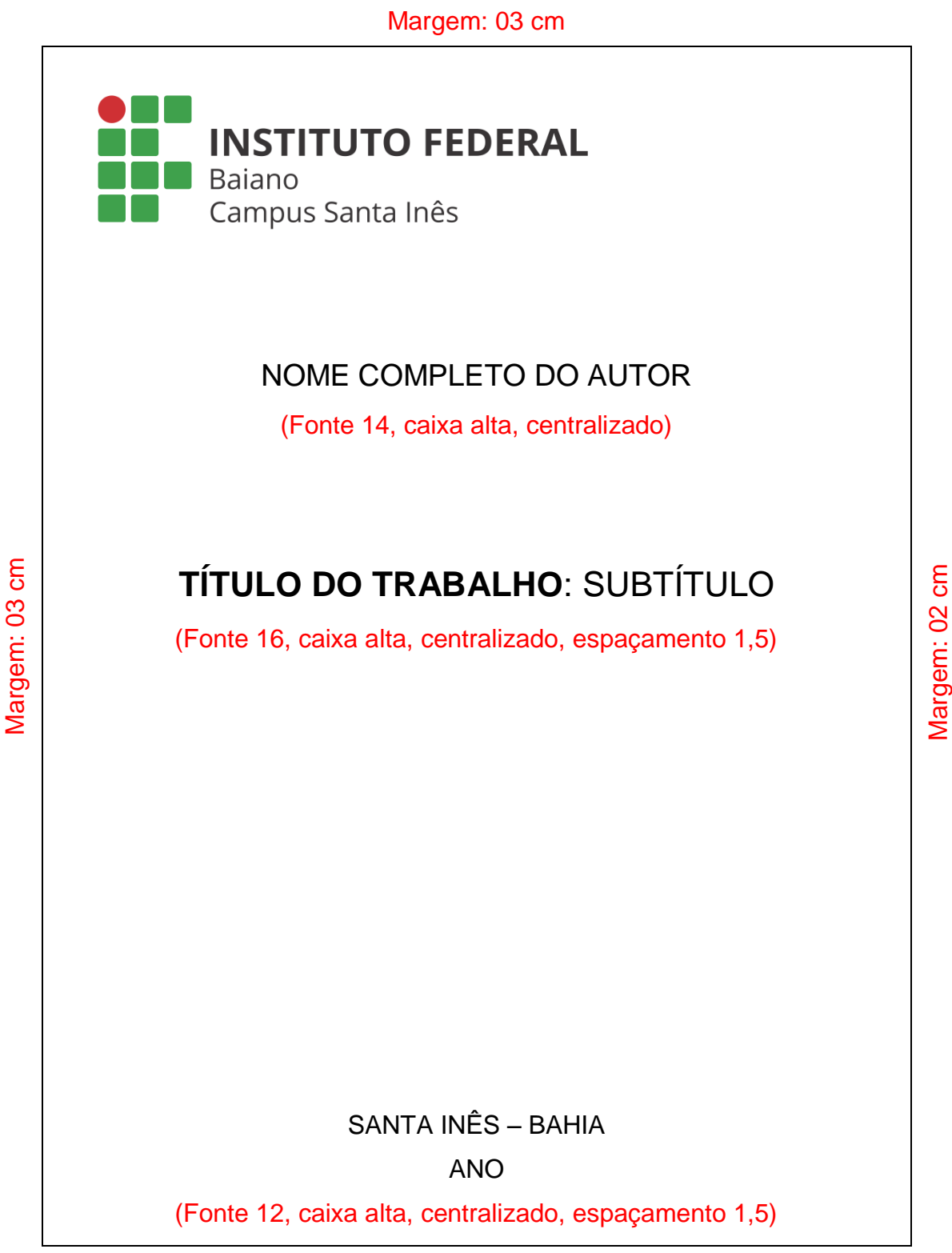

Margem: 02 cm

Figura 2 – Modelo esquemático da folha de rosto do TCC da Pós-graduação em Desenvolvimento Regional e Meio Ambiente do IF Baiano *Campus* Santa Inês, definido com base na ABNT NBR 14724:2011.

Margem: 03 cm

### NOME COMPLETO DO AUTOR

(Fonte 14, caixa alta, centralizado)

# **TÍTULO DO TRABALHO**: SUBTÍTULO

(Fonte 16, caixa alta, centralizado, espaçamento 1,5)

Recuo **Esquerda** 08 cm

Fonte 12, espaçamento simples, justificado

Trabalho de Conclusão de Curso apresentado ao Instituto Federal Baiano *Campus* Santa Inês como requisito parcial para obtenção do Título de Especialista em Desenvolvimento Regional e Meio Ambiente.

**Orientador**: Prof. (Nome completo) **Coorientador**: Prof. (Nome completo) (Fonte 12, centralizado, espaçamento 1,5)

#### SANTA INÊS – BAHIA

ANO

(Fonte 12, caixa alta, centralizado, espaçamento 1,5)

Margem: 02 cm

Margem: 03 cm

#### d) Errata

Se necessária, deve ser apresentada conforme a ABNT NBR 14724.

#### e) Folha de aprovação

A folha de aprovação deve conter: nome completo do autor, título do trabalho e subtítulo (se houver), apresentação sucinta do trabalho, data da aprovação, nome completo dos membros da banca examinadora com suas respectivas titulações e instituições de vínculo, bem como local para assinaturas dos membros. As informações da folha de aprovação deverão estar centralizadas, exceto a apresentação sucinta do trabalho, a qual deve estar justificada, com recuo à esquerda de 08 cm (meio da página).

Todas as informações devem possuir tamanho 12, com exceção do nome do autor, título e subtítulo que devem possuir tamanho 14. O espaçamento deve ser 1,5 (Figura 3).

#### f) Dedicatória

O autor pode prestar homenagem, dedicando seu trabalho. Deve ser breve e colocada à direita da margem inferior, em tamanho 12, espaçamento 1,5. Salientase que a palavra **dedicatória** não deve ser usada como título (Figura 4).

#### g) Agradecimentos

O autor pode agradecer àqueles que contribuíram para realização do trabalho de forma relevante, às instituições de ensino e/ou fomento. A indicação da palavra **agradecimentos** deve ser feita na parte superior da página, centralizada, em maiúscula e negrito. Após dois espaços de 1,5, iniciar os agradecimentos, os quais devem iniciar com letra maiúscula, finalizar com ponto final e ser separados entre si com um espaço de 1,5 (Figura 5).

Figura 3 – Modelo esquemático da folha de aprovação do TCC da Pós-graduação em Desenvolvimento Regional e Meio Ambiente do IF Baiano *Campus* Santa Inês, definido com base na ABNT NBR 14724:2011.

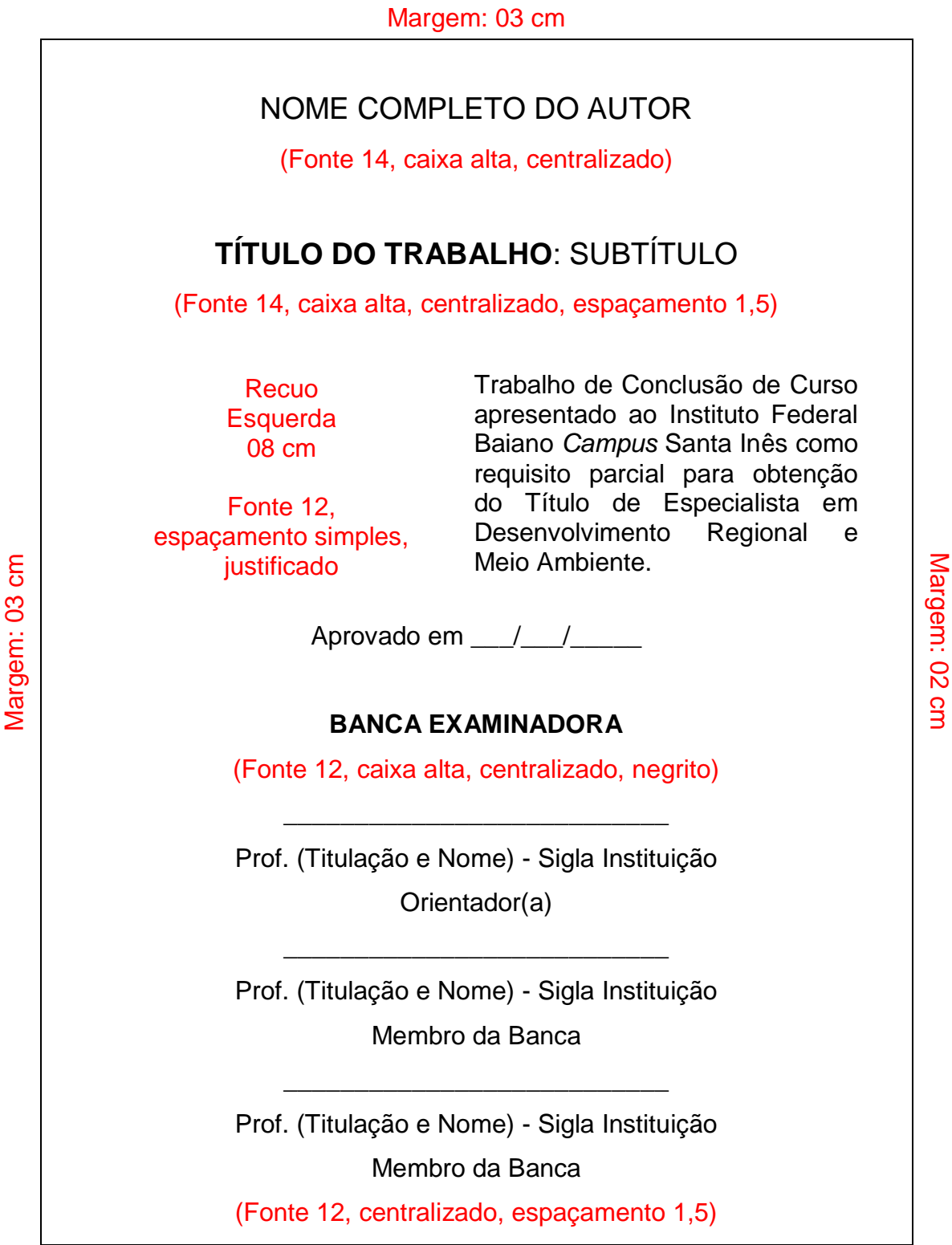

Margem: 02 cm

Fonte: Os autores.

Figura 4 – Modelo esquemático da folha de dedicatória do TCC da Pós-graduação em Desenvolvimento Regional e Meio Ambiente do IF Baiano *Campus* Santa Inês, definido com base na ABNT NBR 14724:2011.

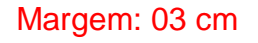

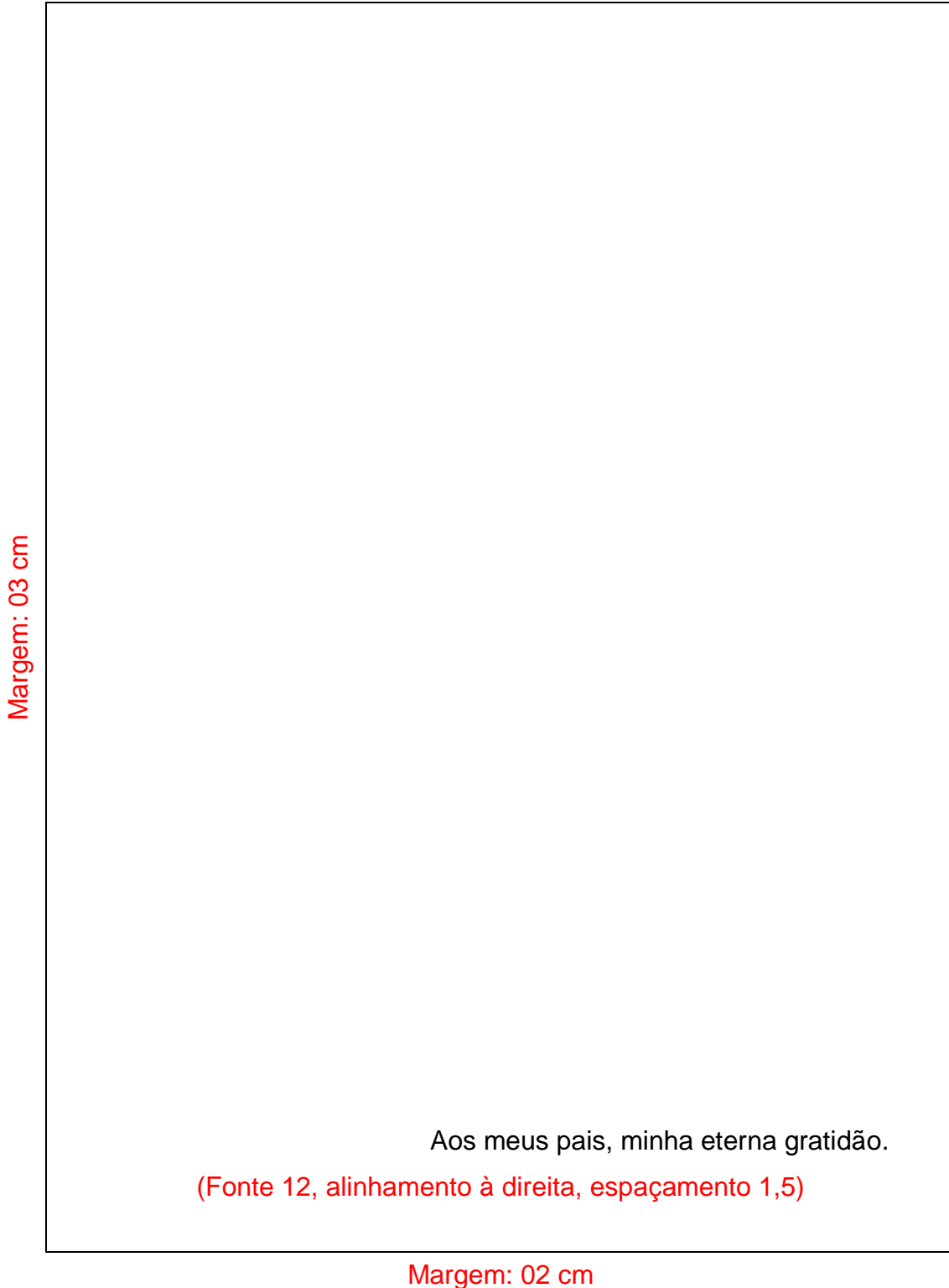

Fonte: Os autores.

Margem: 02 cm

Margem: 02 cm

Figura 5 – Modelo esquemático da folha de agradecimentos do TCC da Pósgraduação em Desenvolvimento Regional e Meio Ambiente do IF Baiano *Campus* Santa Inês, definido com base na ABNT NBR 14724:2011.

#### Margem: 03 cm

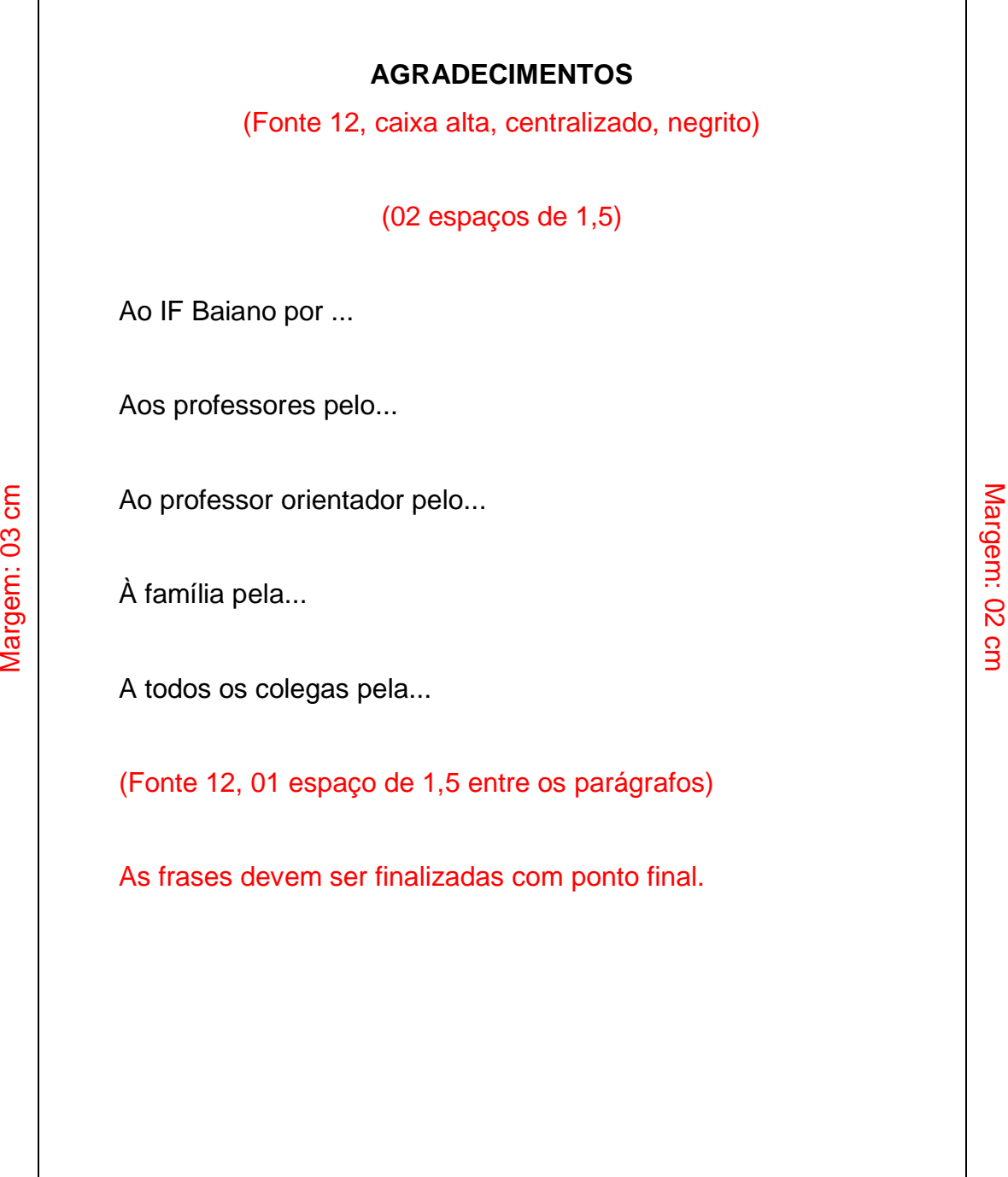

Fonte: Os autores.

 $\lceil$ 

Margem: 02 cm

#### h) Epígrafe

Citação de um pensamento que de alguma forma serviu de base ao estudo, seguida de seu autor. Deve ser elaborada com fonte 12, espaçamento 1,5, recuo à esquerda de 04 cm, entre aspas duplas. Citar o(s) autor(es), ano e página conforme orientações constantes no item 3.3 deste manual para registro da autoria no final da sentença entre parênteses (Figura 6).

#### i) Resumo na língua vernácula

O resumo é uma síntese do texto do TCC, o qual deve apresentar de forma concisa os objetivos, a metodologia, os resultados e as considerações finais. Quanto às regras de apresentação, deve ser elaborado em consonância com a ABNT NBR 6028. Neste manual, constam as principais orientações publicadas em 2003.

O resumo deve ser precedido da palavra **RESUMO**, em caixa alta, centralizada e em negrito e iniciar após dois espaços de 1,5.

Deve ser escrito em um único parágrafo, contendo no mínimo 100 palavras e o máximo de 250 palavras (limites estabelecidos pela ABNT NBR 6028:2003 para artigos de periódicos). O texto deve ser transcrito com espaçamento 1,5, justificado, sem recuo da primeira linha.

A primeira frase deve fazer referência ao tema principal do documento. A seguir, deve-se indicar o tipo de pesquisa. O verbo deve ser utilizado na voz ativa e na terceira pessoa do singular. Evitar o uso de símbolos, fórmulas, equações etc.; quando seu emprego for imprescindível, defini-los na primeira vez que aparecerem.

Deve-se apresentar três palavras-chave após um espaço de 1,5 do texto, separadas entre si por ponto, em ordem alfabética, iniciando cada uma por letra maiúscula, sendo finalizada também por ponto final. As palavras-chave devem ser precedidas da expressão **Palavras-chave**, em negrito, seguida de dois-pontos.

#### j) Resumo em língua estrangeira

O resumo em língua estrangeira pode ser feito em inglês ou espanhol. Deve ser diagramado como o resumo na língua vernácula e apresentado em página própria logo após o primeiro resumo. As palavras-chave devem ser precedidas da expressão **Key word** ou **Palabras-clave**, em negrito, seguida de dois-pontos.

#### k) Listas de ilustrações, tabelas, abreviaturas, siglas e símbolos

Apresentam materiais de autoria própria ou de terceiros, que complementam o entendimento do texto.

As listas de ilustrações (figuras, gráficos, quadros etc.) e tabelas devem ser elaboradas de acordo com a ordem apresentada no texto, com cada item designado por seu nome específico, travessão (com um espaço de caractere antes e depois), título e respectivo número da página (Figura 7). Quando necessário, recomenda-se a elaboração de lista própria para cada tipo de ilustração.

As abreviaturas e as siglas devem ser organizadas em ordem alfabética, acompanhadas das palavras ou das expressões correspondentes, grafadas por extenso, as quais devem ser alinhadas considerando a abreviatura/sigla com maior extensão.

Ex.:

ABNT Associação Brasileira de Normas Técnicas

Fil. Filosofia

INMETRO Instituto Nacional de Metrologia, Normalização e Qualidade Industrial

OMS Organização Mundial da Saúde

Recomenda-se a elaboração de lista própria para cada tipo (abreviaturas e siglas). Não há necessidade de identificar as páginas em que se encontram.

A lista de símbolos deve ser elaborada de acordo com a ordem apresentada no texto, com seu devido significado.

Ex.:

@ aroba

As listas podem ser organizadas em sequência ou iniciadas cada uma em uma folha.

Figura 6 – Modelo esquemático da folha de epígrafe do TCC da Pós-graduação em Desenvolvimento Regional e Meio Ambiente do IF Baiano *Campus* Santa Inês, definido com base na ABNT 14724:2011.

Margem: 03 cm

"O homem é precisamente o que ainda não é. O homem não se define pelo que é, mas pelo que deseja ser." (ORTEGA; GASSET, 1963 apud SALVADOR, 1977, p. 160).

(Fonte 12, espaçamento 1,5, recuo à esquerda de 04 cm, entre aspas) (Citação do(s) autor(es), ano e página conforme item 3.3 deste manual)

Margem: 02 cm

Figura 7 – Modelo esquemático da lista de ilustrações e tabelas do TCC da Pósgraduação em Desenvolvimento Regional e Meio Ambiente do IF Baiano *Campus* Santa Inês, definido com base na ABNT 14724:2011.

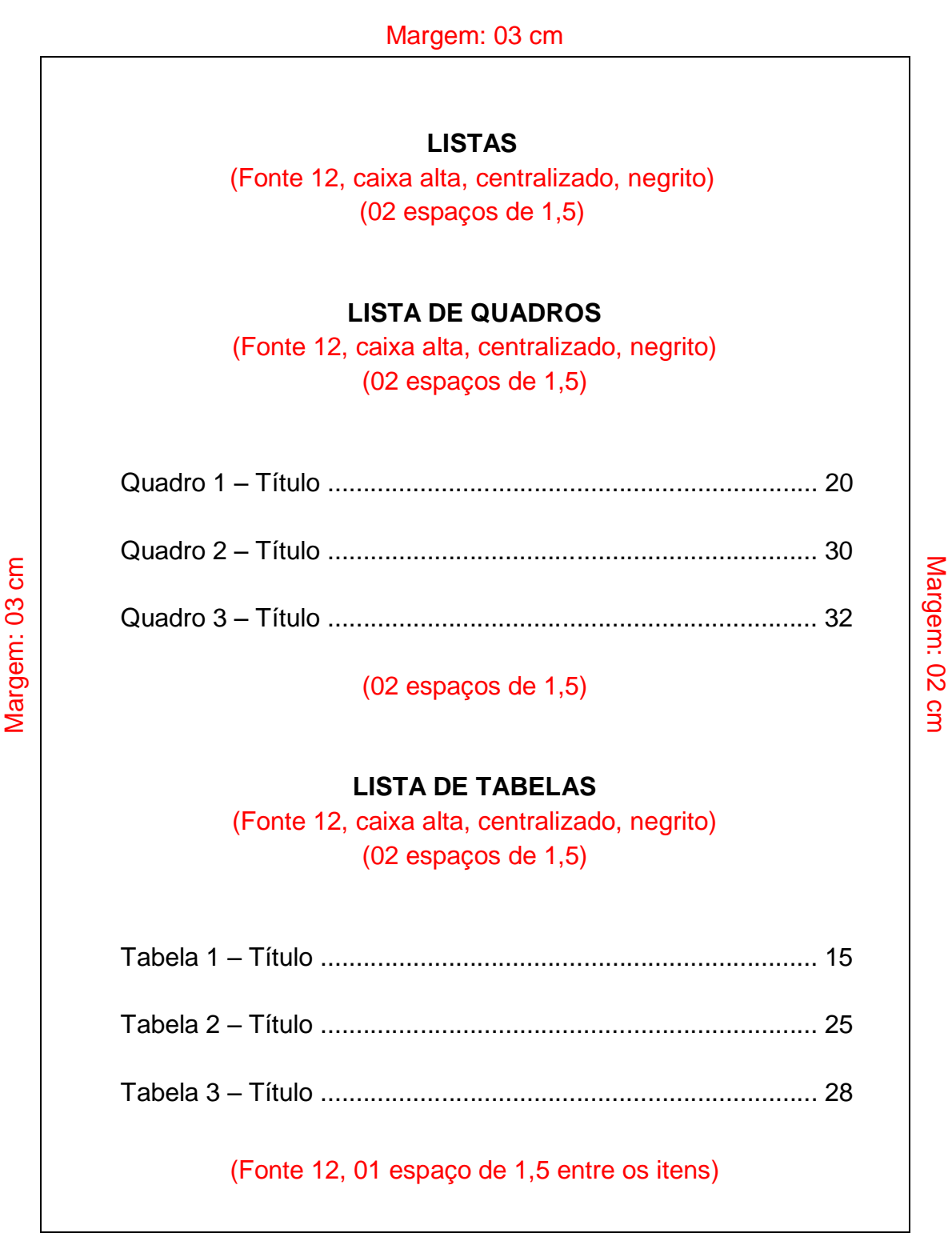

Margem: 02 cm

#### l) Sumário

A indicação da palavra **sumário** deve ser feita na parte superior da página, centralizada, em maiúscula e negrito. Após dois espaços de linhas em branco de 1,5, apresentar a diagramação do assunto em partes (seções) com suas respectivas indicações numéricas (algarismos arábicos).

O título das seções primárias deve ser grafado em negrito e todo em letra maiúscula. O enunciado das seções secundárias (subtítulo) deve ser grafado também em negrito, porém apenas iniciar com letra maiúscula, sendo o restante minúsculo, salvo nomes próprios. Os enunciados das seções terciárias e das seguintes (se houverem) devem iniciar com letra maiúscula, sendo o restante minúsculo, salvo nomes próprios.

Recomenda-se que a subordinação dos itens do sumário seja destacada com a mesma apresentação tipográfica utilizada nas seções do documento.

Acolhendo a recomendação da ABNT NBR 6027:2012, os títulos e os subtítulos, se houverem, devem ser alinhados pela margem do título do indicativo numérico mais extenso, inclusive os elementos pós-textuais. Não há ponto, hífen, travessão, parênteses ou qualquer sinal, após o indicativo numérico, apenas espaço(s) de caractere(s) entre este e o enunciado, cujo número varia de forma a atingir o alinhamento indicado (Figura 8).

Figura 8 – Modelo esquemático do sumário do TCC da Pós-graduação em Desenvolvimento Regional e Meio Ambiente do IF Baiano *Campus* Santa Inês, definido com base na ABNT NBR 6027:2012.

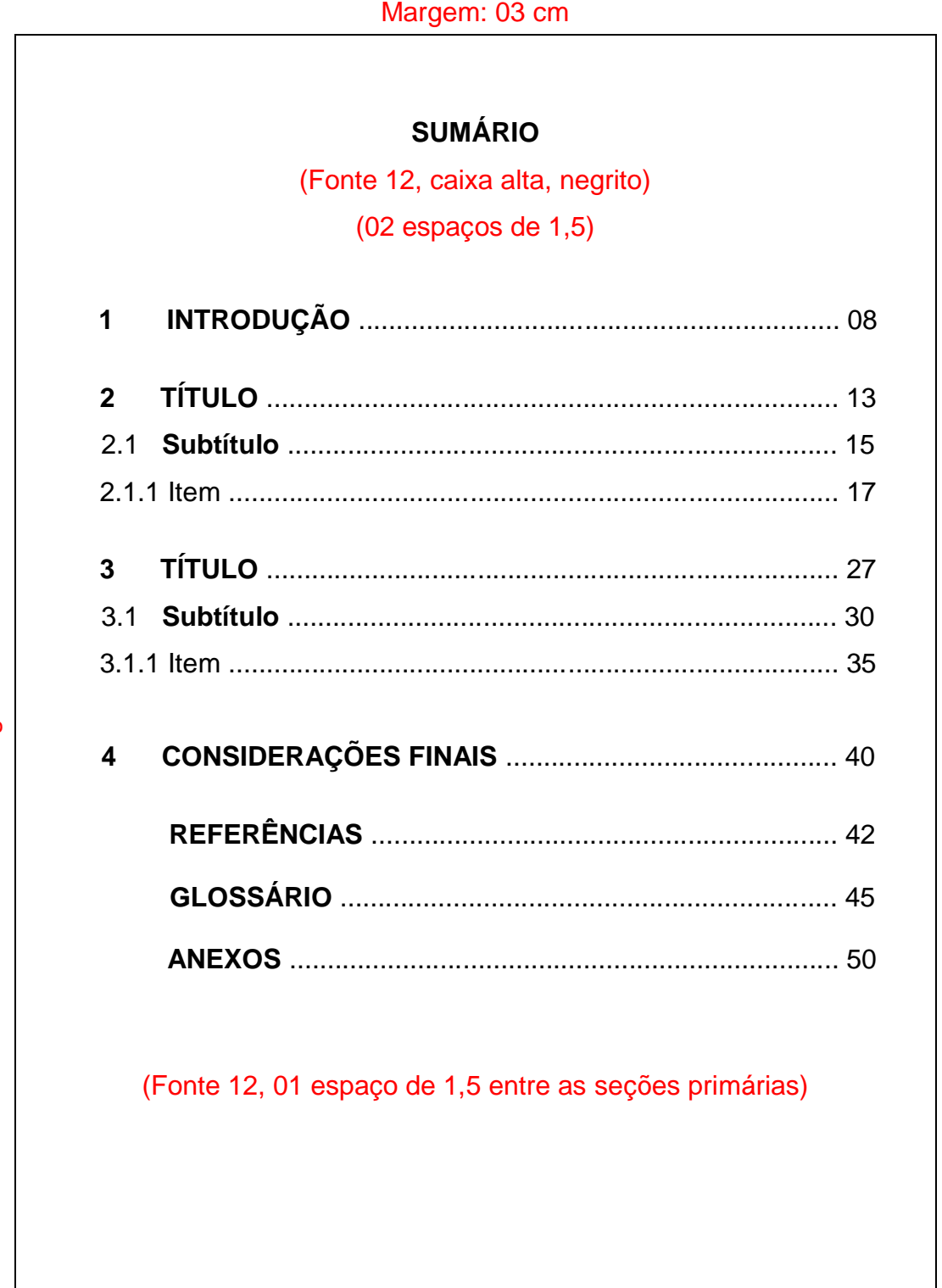

Margem: 03 cm

Margem: 02 cm

Margem: 02 cm

Margem: 02 cm

#### 1.2.2 Elementos pós-textuais

a) Referências: Elemento obrigatório. Devem ser elaboradas de acordo com a ABNT NBR 6023, considerando apenas as citadas no corpo do texto. Maiores informações na seção 4 deste manual.

b) Glossário: Elemento opcional. Organizado em ordem alfabética.

Listagem de palavras-chave e termos técnicos com suas respectivas definições. No rodapé, identificar a fonte de consulta utilizada.

c) Apêndice: Elemento opcional. Documento ou texto elaborado pelo autor. Deve ser precedido da palavra **apêndice**, seguido por letras maiúsculas consecutivas (A, B, C, etc.) de modo a identificar o adendo, travessão (com um espaço de caractere antes e depois) e pelo respectivo título (Ex.: APÊNDICE A – TÍTULO). Quando esgotadas as letras do alfabeto, utilizar letras maiúsculas dobradas.

Se o autor preferir, os dados quantificados e/ou ilustrações podem vir compondo o texto, onde são imediatamente analisados ou comentados.

d) Anexo: Elemento opcional. Documento ou texto não elaborado pelo autor. Deve ser precedido da palavra **anexo**, seguido por letras maiúsculas consecutivas (A, B, C, etc.) de modo a identificar o adendo, travessão (com um espaço de caractere antes e depois) e pelo respectivo título (Ex.: ANEXO A – TÍTULO). Quando esgotadas as letras do alfabeto, utilizar letras maiúsculas dobradas.

e) Índice: Elemento opcional. Deve ser elaborado de acordo com a ABNT NBR 6034.

É a relação dos assuntos, nomes de pessoas, lugares e outros, observando a ordem alfabética e as páginas em que se localizam dentro do trabalho.

#### 1.2.3 Elementos textuais

Texto constituído de três elementos principais: parte introdutória, que apresenta os objetivos do trabalho e as razões de sua elaboração; desenvolvimento, que detalha a pesquisa ou estudo realizado; e uma parte conclusiva.

As informações e a estruturação destas em tópicos, nos elementos principais, podem variar um pouco, conforme o tipo de pesquisa e seus procedimentos técnicos (pesquisa bibliográfica, documental, experimental, levantamento, estudo de caso ou outro), preferência do(s) autor(es), exigência da instituição/programa ou tradição da área de conhecimento.

Seguem abaixo diretrizes gerais acerca dos elementos principais.

#### a) Introdução

Na parte introdutória, apresenta-se o assunto abordado, situando-o no contexto em que se encontra; delimita-se o problema; justifica-se a escolha do tema (relevância e contribuições); formulam-se as hipóteses ou pressupostos; e definemse os objetivos, o tipo de pesquisa, os principais resultados e as contribuições esperadas do estudo.

Em uma pesquisa bibliográfica, ainda na parte introdutória, é possível abordar aspectos metodológicos, bem como informar de forma sintética as partes que compõem o trabalho.

A critério do autor ou da Instituição/Programa, a parte introdutória pode ser acrescida de justificativa separada, mais detalhada, objetivo geral e específicos, mais detalhados e organizados em tópicos.

#### b) Desenvolvimento

Parte mais extensa do texto. Visa expor o assunto e as principais ideias.

Não existe um padrão único para a estruturação do desenvolvimento dos trabalhos. Pode ser dividido em seções, partes ou capítulos necessários para detalhamento do assunto.

Em levantamentos ou pesquisas experimentais, por exemplo, costuma-se dividir o desenvolvimento em: Revisão de Literatura, Metodologia, Resultados e Discussão.

#### *Revisão de Literatura*

Constitui-se em explanação sobre os estudos realizados por outros autores acerca do tema da pesquisa, no qual se deve fazer referência a trabalhos anteriormente publicados. Engloba o referencial teórico, ou seja, o referencial que fundamentará teoricamente a análise dos dados da pesquisa. A revisão bibliográfica permite a identificação de estudos de diferentes abordagens teóricas e metodológicas; dentre essas abordagens, o autor escolherá uma que irá embasar a análise dos dados de sua pesquisa, definindo assim seu referencial teórico. Deve incluir a contribuição do próprio autor, não sendo constituída somente por uma sequência de ideias de outros autores. A organização cronológica é dispensável, sendo mais adequado adotar um encadeamento lógico do pensamento.

A Revisão de Literatura pode ser apresentada em seções e subseções.

#### *Metodologia*

Oferece informações detalhadas de forma a permitir ao leitor refazer (reproduzir) toda a pesquisa, evidenciando o caminho que levou aos resultados. É o capítulo que apresenta os materiais, os métodos e as técnicas que foram utilizadas. Convém explicitar: a época e o local da realização da pesquisa, o universo da pesquisa (população, amostra, caracterização do sujeito da pesquisa, critérios de inclusão e exclusão, aspectos legais e forma de consentimento dos participantes, se for o caso), instrumentos de coleta de dados, tipo de análise e interpretação dos dados. Neste capítulo, a pesquisa também pode ser classificada quanto ao objetivo, à abordagem e aos procedimentos técnicos (ex.: estudo descritivo, com abordagem quali-quantitativa do tipo levantamento).

A metodologia pode ser apresentada como um texto único ou subdividida em tópicos.

#### *Resultados*

Descrição dos resultados encontrados, preferencialmente organizados em quadros, gráficos, tabelas e/ou analisados estatisticamente.

#### *Discussão*

Interpretação dos resultados apresentados anteriormente. Neste capítulo, deve-se relacionar os resultados alcançados com o problema, os objetivos, as hipóteses (se houver) e os estudos já publicados, ressaltando os aspectos que confirmem ou modifiquem as teorias estabelecidas. Pode-se apresentar também novas perspectivas para continuidade da pesquisa.

Os itens resultados e discussão podem ser organizados em capítulo único sob o título **RESULTADOS E DISCUSSÃO**.

Em revisões bibliográficas, os títulos dos capítulos, os subtítulos, os itens e os subitens são definidos pelo autor, devendo manter uma relação explícita com o tema e uma sequência lógica entre si. O assunto deve ser escrito na forma dissertativa, dando ensejo para a apresentação de argumentos, confrontando-os de maneira ordenada, com clareza e convicção, discutindo e demonstrando seus pontos fundamentais. Pode-se dividir o desenvolvimento em duas grandes partes: a primeira contendo a pesquisa bibliográfica sobre o assunto e a definição do referencial teórico; a segunda, a apresentação e a análise do problema e dos seus resultados.

#### c) Considerações finais

Última parte do trabalho, menos extensa, porquanto não admite nenhum fato ou argumento novo. Nela se apresentam as conclusões correspondentes aos objetivos ou às hipóteses.

Recapitulação do conteúdo, autocrítica em relação à pesquisa, sugestões de propostas e aspectos a serem pesquisados. É a síntese de toda a reflexão.

#### **1.3 Modalidade de apresentação do TCC**

O TCC da Pós-graduação em Desenvolvimento Regional e Meio Ambiente do IF Baiano *Campus* Santa Inês deverá ser apresentado no formato de artigo, com o comprovante de submissão do trabalho em periódico científico e/ou evento cientifico.

Para efeito de apresentação do TCC, entende-se por artigo como parte de uma publicação, com autoria declarada, de natureza técnica e/ou científica, podendo ser um artigo original, que é parte de uma publicação que apresenta temas ou abordagens originais, ou artigo de revisão, que é parte de uma publicação que resume, analisa e discute informações já publicadas.

Serão aceitos somente artigos de caráter científico, a saber:

a) revisão sistemática da literatura;

b) estudo qualitativo (de campo e/ou com dados secundários) e;

c) estudo quantitativo (de campo e/ou com dados secundários).

1.3.1 Artigos submetidos em periódicos

Os artigos submetidos em periódicos deverão considerar a classificação oficial Qualis CAPES, admitindo-se a classificação como, no mínimo, B4. Em caso de submissão em periódicos não pontuadas pelo sistema Qualis CAPES, o aluno deverá solicitar, por escrito, a apreciação do colegiado do curso, anexando o comprovante de submissão e o artigo na íntegra.

#### 1.3.2 Artigos submetidos em eventos científicos

Os artigos submetidos em eventos científicos deverão ser aceitos para apresentação e publicação em anais de eventos científicos regionais, nacionais e internacionais, admitindo-se a classificação oficial Qualis CAPES como, no mínimo, B4. Em casos de submissão em eventos não pontuados pelo sistema Qualis CAPES, o aluno deverá submeter o pedido, por escrito, ao colegiado do curso, com o comprovante de aceite e o artigo na íntegra.

1.3.3 Estrutura do artigo

Os artigos produzidos como TCC da Pós-graduação em Desenvolvimento Regional e Meio Ambiente deverão possuir a parte externa e todos os elementos pré-textuais e pós-textuais obrigatórios definidos no item 1.2 deste manual.

Com relação aos elementos textuais, o texto deve ter, no mínimo, 10 laudas, sendo dividido em: introdução (contemplando objetivos e justificativa), desenvolvimento (revisão de literatura, metodologia, resultados e discussão ou outros títulos conforme a pesquisa) e conclusão.

#### **2 ASPECTOS GRÁFICOS GERAIS**

Para elaboração dos TCC da Pós-graduação em Desenvolvimento Regional e Meio Ambiente do IF Baiano *Campus* Santa Inês, serão necessários adotar os aspectos gráficos apresentados a seguir, que estão em consonância com a ABNT NBR 14724:2011, NBR 6022:2018, NBR 6023:2018, NBR 6024:2012 e NBR 6027:2012. Para submissão em periódicos e/ou eventos científicos, o artigo deverá ser ajustado às exigências de cada veículo de comunicação.

#### **2.1 Formato**

O texto deverá ser digitado com fonte na cor preta, com exceção das ilustrações, impresso em papel branco, no formato A4 (21 cm x 29,7 cm). A fonte do texto deve ser Arial, tamanho 12, excetuando-se citações com mais de três linhas, notas de rodapé, paginação, dados internacionais de catalogação na publicação, legendas e fontes das ilustrações e das tabelas, que devem ser em tamanho menor e uniforme (tamanho 10).

Os elementos textuais devem possuir margem justificada, a exceção das referências que devem possuir alinhamento à esquerda.

Apresentar os elementos pré-textuais no anverso da folha, observando os aspectos gráficos discriminados no item 1.2, com exceção dos dados internacionais de catalogação na publicação que devem vir no verso da folha de rosto. Os elementos textuais e pós-textuais devem ser impressos no anverso das folhas.

As margens devem ser configuradas conforme o Quadro 3.

Quadro 3 – Margens do TCC da Pós-graduação em Desenvolvimento Regional e Meio Ambiente do IF Baiano *Campus* Santa Inês, definidas com base na ABNT NBR 14724: 2011.

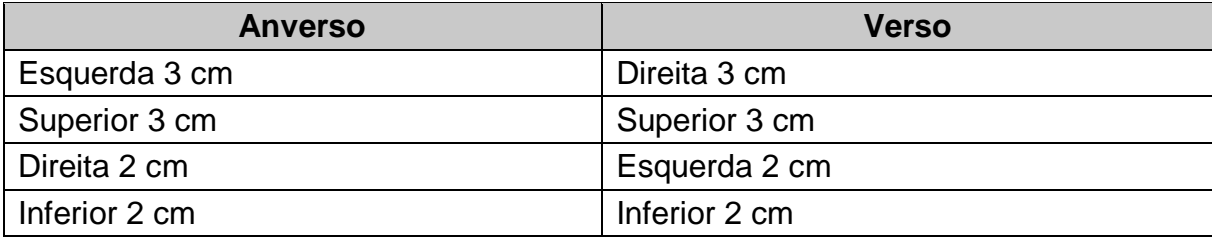

Fonte: Os autores.

#### **2.2 Espaçamento entre linhas**

Configurar todo o texto com espaçamento de 1,5, excetuando-se as citações com mais de três linhas, as notas de rodapé, as referências, as legendas das ilustrações e das tabelas, as fichas catalográficas, a natureza (tipo do trabalho, objetivo, nome da instituição a que é submetido e área de concentração), que devem ser digitadas em espaçamento simples. As referências deverão ser separadas entre si por uma linha em branco de espaço simples (ABNT NBR 6023:2018).

#### **2.3 Numeração das páginas**

A capa não é contada e nem numerada. Todas as demais folhas do trabalho (anverso), a partir da folha de rosto, devem ser contadas sequencialmente, mas não numeradas. A numeração deve figurar a partir da primeira folha da parte textual, em algarismos arábicos, no canto superior direito da página, a 2 cm da borda superior da folha. A fonte deve ser Arial, tamanho 10.

Considerando a indicação da impressão do trabalho (em quase sua totalidade) no anverso da folha (item 2.1), a folha contendo a ficha catalográfica também não deve ser contada e nem numerada, pois é impressa no verso da folha de rosto.

Para que as páginas prefaciais não sejam numeradas, ao final dessas, deverá ser inserida uma quebra de seção. Esta quebra terá a finalidade de diferenciar a formatação da paginação das demais páginas.

#### **2.4 Indicativo de seção**

Os títulos de todas as seções devem ser precedidos pelo indicativo numérico (algarismo arábico), alinhados à esquerda, separados por um espaço de caractere.

As **seções primárias** devem ser iniciadas em folha ímpar (anverso), na parte superior da folha, grafadas em números inteiros a partir de 1 (um) e separadas do texto que as sucede por um espaço entrelinhas de 1,5.

Da mesma forma, os **títulos das subseções** devem ser separados do texto que os precede e sucede por um espaço de 1,5 cm. Títulos que ocupem mais de

uma linha devem, a partir da segunda linha, ser alinhados abaixo da primeira letra da primeira palavra do título. Os indicativos das seções secundárias devem seguir a ordem numérica progressiva, sendo constituídos pelo número da seção primária a que pertencem, seguidos do número que for atribuído a eles, limitando-se até a seção quinária (Ex.: 1.1; 1.1.1; 1.1.1.1; 1.1.1.1.1; e assim sucessivamente).

Por uma questão didática, faculta-se ao discente, a partir da seção terciária, utilizar outros recursos hierárquicos além dos indicados (podem-se utilizar, por exemplo, as letras do alfabeto, como no presente manual).

Destacam-se gradativamente os títulos das seções, utilizando os recursos de **negrito**, *itálico* ou sublinhado, dentre outros, como CAIXA ALTA e VERSAL. Acolhendo a recomendação da ABNT NBR 6027:2012, indica-se que os títulos sejam grafados de forma idêntica no sumário e no texto.

Os títulos sem indicativos numéricos como listas de ilustrações, resumo, sumário, referências, dentre outros, devem ser centralizados, com mesmo destaque topográfico das seções primárias.

O projeto gráfico é de responsabilidade do autor do trabalho.
# **3 CITAÇÕES**

"É a menção, no texto, de uma informação colhida em outra fonte." (ASSOCIAÇÃO BRASILEIRA DE NORMAS TÉCNICAS, 2002a, p.1). As citações podem ser **direta** (literal ou textual) ou **indireta** (conceitual).

#### **3.1 Citação direta**

A citação direta (literal ou textual) consiste na transcrição de palavras ou trechos de outro autor e pode ser apresentada de duas formas, conforme o número de linhas:

- As citações com até três linhas devem ser inseridas entre aspas duplas, no meio do texto. As aspas simples são indicadas para citações no interior da citação. Em ambos os casos, as citações devem vir com a indicação de autoria, ano e página.

- As citações com mais de três linhas devem ser apresentadas em **parágrafo próprio**, com recuo de **04 cm** a partir da margem esquerda, **espaçamento simples**, com fonte menor da utilizada no trabalho e sem aspas, com indicação de autoria, ano e página. Nos Trabalhos de Conclusão de Curso da Pósgraduação em Desenvolvimento Regional e Meio Ambiente do IF Baiano, tais citações devem possuir fonte tamanho 10.

#### **3.2 Citação indireta**

A citação indireta (conceitual) consiste na reprodução das ideias de outro autor, sem transcrição literal. Após ler uma obra, é extraída a ideia central dela, porém transcrita com as palavras do autor do trabalho, mas o autor da obra original deve ser citado (acompanhado do ano).

Poderá ser feita também citação de citação, direta ou indireta, de um texto em que não se teve acesso ao original. Usa-se, então, a expressão apud – citado por.

Esquema 1 – Exemplos de citações, organizados com base na ABNT NBR 10520:2002.

Lastres e Albagli (1999) descrevem a sociedade da informação como a configuração de um padrão sócio-técnico-econômico emergente, denominado "era da informação e do conhecimento".

Para Takahashi (2000, p. 5), a sociedade da informação é:

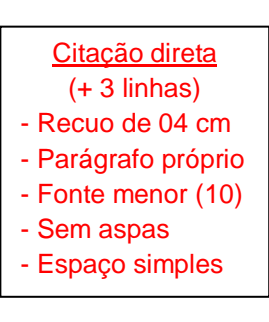

[...] um fenômeno global, com elevado potencial transformador das atividades sociais e econômicas, uma vez que a estrutura e a dinâmica dessas atividades inevitavelmente serão, em alguma medida, afetadas pela infraestrutura de informações disponível.

Segundo Assmann (2000, p. 8), "[...] sociedade da informação é aquela que utiliza tecnologias de armazenamento e transmissão de dados de baixo custo."

# **Citação de citação**

1 - **No começo da citação**: De acordo com Gough (1972, p. 59, apud NARDI, 1993, p. 94), "o ato de ler envolve um processamento serial que começa com uma fixação ocular sobre o texto, prosseguindo da esquerda para a direita de forma linear."

2 - **No final da citação**: Segundo Gough (1972, p. 59), "o ato de ler envolve um processamento serial que começa com uma fixação ocular sobre o texto, prosseguindo da esquerda para a direita de forma linear" (apud NARDI, 1993, p. 94).

3 - **Sem o termo apud**: De acordo com Gough (1972, p. 59), conforme citado por Nardi (1993, p. 94), "o ato de ler envolve um processamento serial que começa com uma fixação ocular sobre o texto, prosseguindo da esquerda para a direita de forma linear."

Fonte: Os autores.

Citação indireta

Citação direta (até 3 linhas) - Entre aspas duplas - No corpo do texto

#### **3.3 Sistema de chamadas: sistema autor-data**

As citações podem ser indicadas no texto pelo sistema de chamada numérico ou autor-data. Nos TCC da Pós-graduação em Desenvolvimento Regional e Meio Ambiente do IF Baiano, deve ser utilizado o sistema autor-data.

Nesse sistema, a indicação da fonte deve ser pelo sobrenome do autor, da instituição responsável ou do título, seguida da data de publicação entre parênteses e da(s) página(s), se a citação for direta, separada por vírgula.

3.3.1 Autor na sentença

As chamadas pelo sobrenome do autor, da instituição responsável ou do título devem figurar em letras maiúsculas e minúsculas, indicando-se apenas a data entre parênteses, acrescida da(s) página(s), quando for citação direta. Para citações indiretas, o número da página é opcional.

Ex.: Segundo Garófalo (1998, p. 70), "[...] genericamente, a macroeconomia é concebida como o ramo da ciência."

#### 3.3.2 Autor no final da citação

Nas citações onde o(s) autor(es) aparece(m) entre parênteses no final da frase, colocar em letras maiúsculas.

Ex.: "Genericamente, a macroeconomia é concebida como o ramo da ciência." (GARÓFALO, 1998, p. 70).

3.3.3 Citações com dois autores

Nas citações onde são mencionados dois autores, separar por ponto e vírgula quando estiverem citados dentro de parênteses.

Ex.: (PINHEIRO; CAVALCANTI, 2000, p. 102).

Quando os autores estiverem incluídos na sentença, utilizar a conjunção "e". Ex.: Pinheiro e Cavalcanti (2000, p. 102).

3.3.4 Citações com três autores

Dentro de parênteses, separar por ponto e vírgula. Ex.: (RUSSO; FELIX; SOUZA, 2000, p. 2).

Incluídos na sentença, utilizar vírgula para os dois primeiros autores e a conjunção "e" para separar o segundo do terceiro.

Ex.: Russo, Felix e Souza (2000, p. 2).

3.3.5 Citações com mais de três autores

Indicar o primeiro autor seguido da expressão *et al*. (em itálico).

Ex.: (SILVA *et al*., 2003), ou quando incluídos na sentença: Silva *et al*. (2003).

3.3.6 Citações de documentos de um mesmo autor

As citações indiretas de diversos documentos de um mesmo autor, publicados em anos diferentes, devem ter as datas separadas por vírgula.

Ex.: (ANDRADE, 1999, 2000, 2002).

Para citações de diversos documentos de um mesmo autor, publicados no mesmo ano, utilizar o acréscimo de letras minúsculas, ordenadas alfabeticamente após a data e sem espaçamento.

Ex.: (SILVA, 1999a, 1999b).

3.3.7 Citações indiretas de documentos de diversos autores

Citações indiretas de vários documentos de diversos autores mencionados simultaneamente devem figurar em ordem alfabética, separados por ponto-e-vírgula. Ex.: (BACARAT, 2008; RODRIGUES, 2003).

3.3.8 Citações de obras que possuem mais de um volume

As citações de obras que possuem mais de um volume devem indicar o volume.

Ex.: (RODRIGUES, 2000, v. 2, p. 56).

3.3.9 Citações de obras sem indicação de autoria

Nas citações de obras sem indicação de autoria ou responsabilidade, devese mencionar a primeira palavra do título seguida de reticências e da data de publicação.

Ex.: (INTERFERÊNCIA..., 2000, p. 20).

3.3.10 Citação de citação (apud)

Quando se transcrevem palavras textuais ou conceitos de um autor dito por um segundo autor, utiliza-se a expressão apud (citado por).

Ex.: Segundo Neuman (1997 apud HELLER, 1999, p. 127), "a dominação não tem poder, como tal, não inclui a dominação de outros seres humanos".

**Ou**

Ex.: De acordo com Neuman (1997), "a dominação não tem poder, como tal, não inclui a dominação de outros seres humanos." (apud HELLER, 1999, p. 127).

**Ou**

Ex.: "A dominação não tem poder, como tal, não inclui a dominação de outros seres humanos." (NEUMAN, 1997 apud HELLER, 1999, p. 127).

### **3.4 Notas de referência**

A numeração das notas de referência é feita por algarismos arábicos, devendo ter numeração única e consecutiva. Não se inicia a numeração a cada página.

São impressas ao pé das páginas, separadas por uma barra horizontal de 5 cm. Nos TCC da Pós-graduação em Desenvolvimento Regional e Meio Ambiente (PGDRMA) do IF Baiano, deve-se utilizar tamanho da fonte 10, espaçamento simples com alinhamento geral esquerdo.

Exemplo:

\_\_\_\_\_\_\_\_\_\_\_\_\_\_\_\_\_\_\_\_\_

Na primeira citação de uma obra, a referência deve aparecer completamente em nota de rodapé. As citações seguintes da mesma obra podem ser referenciadas de forma abreviada, utilizando as seguintes expressões latinas:

**Idem** (Id.) - mesmo autor **Ibidem** (Ibid.) - na mesma obra **Opus citatum** (op. cit.) - obra citada **Loco citato** (loc. cit.) - no lugar citado **Passim** (passim) - aqui e ali, em diversas passagens **Confira** (Cf.) - confira **Sequentia** (et seq.) – seguinte ou que se segue – et seq.

As notas devem estar localizadas na página em que aparecem as chamadas numéricas, evitando continuar na(s) página(s) seguinte(s). Devem ser alinhadas, a partir da segunda linha da mesma nota, abaixo da primeira letra da primeira palavra, de forma que o expoente fique destacado. Não deve conter espaço entre as notas.

#### Exemplos:

\_\_\_\_\_\_\_\_\_\_\_\_\_\_\_\_\_\_\_\_\_

<sup>1</sup> FARIA, José Eduardo (Org.). **Direitos humanos, direitos sociais e justiça**. São Paulo: Malheiros, 1994.

<sup>1</sup> FUTUYMA, Douglas J. **Biologia evolutiva**. 2. ed. Ribeirão Preto: FUNPEC-RT, 2002. p. 14.  $<sup>2</sup>$  Ibidem, p. 16.</sup>

<sup>&</sup>lt;sup>3</sup> RAMALHO, Magno Antonio Patto. **Genética na agropecuária**. 3. ed. Lavras: UFLA, 2004. p. 38.<br><sup>4</sup> ELITUMA en eit, p. 33

FUTUYMA, op. cit., p. 28.

 $<sup>5</sup>$  RAMALHO, op. cit., p. 32.</sup>

<sup>6</sup> SILVA apud FUTUYMA, Douglas J. **Biologia evolutiva**. 2. ed. Ribeirão Preto: FUNPEC-RT, 2002. p. 14.

# **3.5 Supressões, interpolações, comentários ou ênfases**

Devem ser indicadas como segue:

- Supressões [...]: indicam interrupção ou omissão intencional de um pensamento sem alterar o sentido da citação. São utilizadas as reticências entre colchetes, no início, no meio ou no final da citação.

- Interpolações, acréscimos ou comentários: [ ]

- Ênfase ou destaques: grifo, **negrito** ou *itálico*. Palavras ou expressões destacadas na citação devem ser seguidas de uma das expressões: **grifo meu** ou **grifo nosso**, inseridas após a indicação da referência na citação.

Exemplo:

No caso do contrato administrativo, no entanto, a cláusula exorbitante adquire validade, vez que proveniente de lei e de princípios reguladores da atividade administrativa. A explicação é simples – tais cláusulas visam o estabelecimento de prerrogativas em favor de uma parte para o perfeito atendimento do interesse público.

> [...] as **cláusulas exorbitantes** são as que excedem o direito comum para consignar uma vantagem ou uma restrição à administração ou ao contrato [...]. A **cláusula exorbitante** não seria licita num contrato privado, porque desigualaria as partes na execução do avançado [...]. (MEIRELLES, 1997, p. 197, grifo nosso).

### **3.6 Informações verbais, traduções e trabalhos em elaboração**

Para informações verbais obtidas em palestras, debates, comunicações etc., indicar na citação, entre parênteses, a expressão **informação verbal**, mencionando os dados disponíveis somente em nota de rodapé.

Para citações com textos traduzidos pelo autor, deve-se incluir, após a chamada da citação, a expressão **tradução nossa**, entre parênteses.

Citação de trabalhos em fase de elaboração, indicar, entre parênteses, a expressão **em fase de elaboração**, indicando os dados disponíveis em nota de rodapé.

# **4 REFERÊNCIAS**

Os documentos e as obras consultados e citados para a elaboração do Trabalho de Conclusão de Curso devem ser organizados de modo a formar uma lista de referências.

A elaboração das referências deve seguir a ABNT NBR 6023:2018.

Referência consiste em um "conjunto de elementos descritivos, retirados de um documento que permite sua identificação individual" (ASSOCIAÇÃO BRASILEIRA DE NORMAS TÉCNICAS, 2018, p. 3). É constituída de **elementos essenciais**, indispensáveis à identificação do documento. Quando necessário, é acrescida de **elementos complementares** que permitem melhor caracterizar o documento.

A seguir, são apresentados os principais padrões de transcrição de elementos. Os casos omissos devem ser resolvidos utilizando-se o código de catalogação vigente.

#### **4.1 Localização e aspectos gráficos**

As referências devem estar localizadas, em lista de referências, no final do texto ou do capítulo, alinhadas somente à margem esquerda, ordenadas alfabeticamente, em espaço simples e separadas entre si por um espaçamento simples.

O recurso negrito, usado para destacar o elemento título, deve ser uniforme em todas as referências. Essa regra não se aplica às obras sem indicação de autoria ou responsabilidade, cujo elemento de entrada é o próprio título, o qual já está destacado pelo uso de letras maiúsculas na primeira palavra, incluindo artigo (definido e indefinido) e palavra monossilábica (se houver).

# **4.2 Transcrição dos elementos**

Os padrões indicados nesta seção, para apresentação dos elementos que compõem as referências, aplicam-se a todos os tipos de documentos.

4.2.1 Autoria

#### 4.2.1.1 Pessoa física

O autor deve ser indicado pelo último sobrenome em maiúsculo, seguido do prenome e outros sobrenomes, abreviados ou não. Emprega-se vírgula entre o sobrenome e o nome. Os autores devem ser separados por ponto e vírgula, seguido de espaço.

Ex.: CUTTER, E. G.

PRIMACK, Richard B.; RODRIGUES, Efraim.

Quando a obra possuir **até três autores**, indicam-se todos na mesma ordem em que aparecem na obra.

Ex: COX, C. B.; MOORE, P. D. KOTZ, J. C; TREICHEL, P. M.; WEAVER, G. C.

Quando a obra possuir **mais de três autores**, convém indicar todos. É facultado mencionar apenas o primeiro, seguido da expressão *et al*.

Ex.: GARCIA, José *et al*.

COELHO, I. S.; SANTOS, M. C.; SILVA, E. R.; NEVES, C. P.

Quando o sobrenome do autor for composto, possuir grau de parentesco ou prefixos, deve ser indicado na entrada.

Ex.: LIMA FILHO, P. D'AMBROSIO, Ubiratan. SAINT-ARNAUD, Yves.

Quando houver indicação de responsabilidade em uma coletânea de vários autores, a entrada deve ser feita pelo nome do responsável, seguido da abreviatura, entre parênteses, em letras minúsculas e no singular, do tipo de participação: organizador (org.), coordenador (coord.), editor (ed.) ou compilador (comp.). Havendo mais de um responsável, o tipo de participação deve constar, no singular, após o último nome.

Ex.: SZYMANSKI, H. (org.).

PAULA JÚNIOR, Trazilbo José de; VENZON, Madelaine (ed.). JESUS, J. *et al*. (org.).

Outros tipos de responsabilidade (tradutor, revisor, orientador, ilustrador, entre outros) podem ser acrescentados após o título, conforme aparecem no documento.

4.2.1.2 Pessoa jurídica

As obras de responsabilidade de entidade (órgãos governamentais, empresas, associações, congressos, seminários etc.) têm entrada pela forma conhecida ou como se destaca no documento, por extenso ou abreviada.

Ex.: ASSOCIAÇÃO BRASILEIRA DE NORMAS TÉCNICAS. **NBR 10520**: informação e documentação: citações em documentos: apresentação. Rio de Janeiro: ABNT, 2002.

CONGRESSO BRASILEIRO DE BIBLIOTECONOMIA E DOCUMENTAÇÃO, 10., 1979, Curitiba. **Anais [...].** Curitiba: Associação Bibliotecária do Paraná, 1979. 3 v.

AGÊNCIA NACIONAL DE ÁGUA (Brasil); COMPANHIA AMBIENTAL DO ESTADO DE SÃO PAULO. **Guia nacional de coleta de preservação de amostras**: água, sedimento, comunidades aquáticas e efluentes líquidos. Brasília, DF: ANA; São Paulo: CETESB, 2011. 327 p. Disponível em: http://www.cetesb.sp.gpv.br/userfiles/file/laboratorios/publicacoes/guia-nacionalcoleta-2012.pdf. Acesso em: 26 fev. 2015.

Quando for uma instituição governamental da administração direta, seu nome deve ser precedido pelo nome do órgão superior ou pelo nome da jurisdição a que pertence. Quando estado e município forem homônimos, indicar, entre parênteses, a palavra Estado ou a palavra Município. Quando os municípios forem homônimos, indicar a sigla do estado entre parênteses.

Ex.: SÃO PAULO (Estado). Secretaria do Meio Ambiente. **Diretrizes para a política ambiental do Estado de São Paulo**. São Paulo, 1993. 35 p.

BRASIL. Ministério da Justiça. **Relatório de atividades**. Brasília, DF, 1993. 28 p.

VIÇOSA (MG). **Lei nº 2558/2016**. Dispõe sobre o direito ao aleitamento materno e dá outras providências. Viçosa, MG: Sistema de Leis Municipais, 2017. Disponível em: leismunicipais.com.br. Acesso em: 22 jun. 2017.

# 4.2.1.3 Autoria desconhecida

Entrar diretamente pelo título, sendo a primeira palavra escrita toda em letra maiúscula.

Ex.: ECONOMIA política das telecomunicações.

O FINANCIAMENTO da saúde no Brasil.

ONDA de frio: reviravolta traz vento e forte chance de neve.

# 4.2.2 Título e subtítulo

O título deve ser reproduzido tal como aparece na obra, devendo ser destacado dos demais elementos da referência, em negrito, exceto em obras sem indicação de autoria, cujo elemento de entrada é o próprio título.

Indica-se o subtítulo após o título, precedido por dois-pontos. O subtítulo não deve ser destacado, nem os dois-pontos.

Ex.: **Morfologia vegetal**: organografia e dicionário ilustrado de morfologia das plantas vasculares. OS GRANDES clássicos das poesias líricas.

Quando não existir título, deve-se atribuir uma palavra ou frase que identifique o conteúdo do documento, entre colchetes.

Ex.: SIMPÓSIO BRASILEIRO DE AQUICULTURA, 1., 1978, Recife. [**Trabalhos apresentados**]. Rio de Janeiro: Academia Brasileira de Ciências, 1980. ii, 412 p.

4.2.3 Edição

É indicada a partir da segunda edição. Deve ser transcrita utilizando-se abreviaturas dos numerais ordinais e da palavra edição, ambas no idioma do documento. Indicam-se emendas e acréscimos à edição, de forma abreviada.

Ex.: SCHAUM, Daniel. **Schaum's outline of theory and problems**. 5th ed. New York: Schaum Publishing, 1956. 204 p.

FRANÇA, Júnia Lessa *et al*. **Manual para normalização de publicações técnico-científicas**. 3. ed. rev. e aum. Belo Horizonte: Ed. UFMG, 1996.

CORRÊA, R. L. **Trajetórias geográficas**. 3. ed. Rio de Janeiro: Bertrand Brasil, 2005.

4.2.4 Local

O local deve figurar na referência tal como aparece na publicação. Na ausência do nome da cidade, pode ser indicado o estado ou o país, desde que conste no documento.

Ex.: KRASILCHICK, M. **Prática de ensino de biologia**. 4. ed. São Paulo: EDUSP, 2008.

No caso de homônimos de cidades, acrescenta-se o nome do estado, do país etc.

Ex.: Viçosa, AL Viçosa, MG Viçosa, RJ

Quando houver mais de um local, indica-se o que estiver em destaque ou aparecer em primeiro lugar.

Ex.: SWOKOWSKI, E. W.; FLORES, V. R. L. F.; MORENO, M. Q. **Cálculo de geometria analítica**. Tradução de Alfredo Alves de Faria. Revisão técnica Antônio Pertence Júnior. 2. ed. São Paulo: Makron Books do Brasil, 1994. 2 v. Nota – Na obra: São Paulo – Rio de Janeiro – Lisboa – Bogotá – Buenos Aires – Guatemala – México – New York – San Juan – Santiago etc.

Quando a cidade não aparece no documento, mas pode ser identificada, indica-se entre colchetes.

Ex.: LAZZARINI NETO, Sylvio. **Cria e recria**. [São Paulo]: SDF Editores, 1994. 108 p.

Não sendo possível determinar o local, utiliza-se a expressão *sine loco,*  abreviada, entre colchetes [S.l.]. O **s** de *sine* deve ser grafado em letra maiúscula quando for o primeiro elemento dos dados de publicação.

Ex.: KRIEGER, Gustavo; NOVAES, Luís Antonio; FARIA, Tales. **Todos os sócios do presidente**. 3. ed. [S.l.]: Scritta, 1992. 195 p.

ALEXANDRESCU, D. T. Melanoma costs: a dynamic model comparing estimated overall costs of various clinical stages. **Dermatology Online Journal**, [s. l.], v. 15, n. 11, p. 1, nov. 2009.

4.2.5 Editora

O nome da editora ou da instituição responsável pela publicação deve ser indicado tal como figura no documento, abreviando-se os prenomes e suprimindo-se palavras que designam a natureza jurídica ou comercial. Para editora comercial homônima a uma instituição, deve-se indicar a palavra Editora ou a abreviatura, como consta no documento.

Ex.: MONTEIRO, C. A. de F. (org.). **Clima urbano**. São Paulo: Contexto, 2003.

GUZZI, Drica. **Web e participação**: a democracia no século XXI. São Paulo: Editora Senac São Paulo, 2010.

Quando houver duas editoras com locais diferentes, indicam-se ambas, com seus respectivos locais (cidades), separadas por ponto e vírgula. Se as editoras forem três ou mais, indica-se a primeira ou a que estiver em destaque. Quando houver duas editoras com o mesmo local, indicam-se ambas, separadas por doispontos.

Ex.: ALFONSO-GOLDFARB, Ana Maria; MAIA, Carlos A. (coord.). **História da ciência**: o mapa do conhecimento. Rio de Janeiro: Expressão e Cultura; São Paulo: EDUSP, 1995. 968 p. (América 500 anos, 2).

FULD, Leonard M. **Inteligência competitiva**: como se manter à frente dos movimentos da concorrência e do mercado. Rio de Janeiro: Elsevier: Campus, 2007.

Quando a editora for também autor (pessoa jurídica), pode-se adotar, no campo Editora, a forma abreviada (ou sigla), desde que esta conste no documento.

Ex.: INSTITUTO NACIONAL DO CÂNCER (Brasil). **A situação do tabagismo no Brasil**. Rio de Janeiro: INCA, c2011.

Quando a editora não puder ser identificada, deve-se indicar a expressão *sine nomine* abreviada e entre colchetes [*s.n*.].

Ex.: FRANCO, I. **Discursos**: de outubro de 1992 a agosto de 1993. Brasília, DF: [*s.n.*], 1993. 107 p.

Quando o local e o editor não puderem ser identificados na publicação, utilizam-se ambas as expressões, abreviadas e entre colchetes [*S.l.: s.n.*].

Ex.: GONÇALVES, F. B. **A história de Mirador**. [*S.l.: s.n.*], 1993.

### 4.2.6 Data

A data de publicação deve ser indicada em algarismos arábicos. Por se tratar de elemento essencial para a referência, sempre deve ser indicada uma data, seja da publicação, da distribuição, do copirraite, da impressão, da apresentação (depósito) de um trabalho acadêmico, ou outra.

Ex.: CIPOLLA, Sylvia. **Eu e a escola, 2ª série**. São Paulo: Paulinas, c1993. 63 p.

Se nenhuma data de publicação, distribuição, copirraite, impressão etc. puder ser determinada, registra-se uma data aproximada entre colchetes, conforme indicado:

Ex.: [1971 ou 1972] um ano ou outro

[1969?] data provável [1973] data certa, não indicada na fonte principal da obra [entre 1906 e 1912] use intervalos menores de 20 anos [ca. 1960] data aproximada [197-] década certa [197-?] década provável [18--] século certo [18--?] século provável

Ex.: FLORENZANO, Everton. **Dicionário de ideias semelhantes**. Rio de Janeiro: Ediouro, [1993]. 383 p.

Nas referências de vários volumes de um documento, produzidos em um período, indicam-se as datas mais antiga e mais recente da publicação, separadas por hífen.

Ex.: RUCH, Gastão. **História geral da civilização**: da Antiguidade ao século XX. Rio de Janeiro: F. Briguiet, 1926-1940. 4 v.

Os meses devem anteceder o ano e ser indicados de forma abreviada (três primeiras letras seguido de ponto, com exceção do mês de maio), no idioma original da publicação. Se constar na publicação mais de um mês, deve-se separar por barra oblíqua.

Ex.: ALCARDE, J. C.; RODELLA, A. A. O equivalente em carbonato de cálcio dos corretivos da acidez dos solos. **Scientia Agricola**, Piracicaba, v. 53, n. 2/3, p. 204-210, maio/dez. 1996.

BENNETTON, M. J. Terapia ocupacional e reabilitação psicossocial: uma relação possível. **Revista de Terapia Ocupacional da Universidade de São Paulo**, São Paulo, v. 4, n. 3, p. 11-16, mar. 1993.

Se a publicação indicar, no lugar dos meses, as estações do ano ou as divisões do ano em trimestres, semestres etc., transcrevem-se os primeiros tais como figuram no documento e abreviam-se os últimos.

Ex.: MANSILLA, H. C. F. La controversia entre universalismo y particularismo en la filosofía de la cultura. **Revista Latinoamericana de Filosofía**, Buenos Aires, v. 24, n. 2, primavera 1998.

FIGUEIREDO, E. Canadá e Antilhas: línguas populares, oralidade e literatura. **Gragoatá**, Niterói, n. 1, p. 127-136, 2. sem. 1996.

4.2.7 Descrição física

Pode-se registrar o número da última página, folha ou coluna de cada sequência, respeitando-se a forma encontrada (letras, algarismos romanos e arábicos).

Ex.: LUCCI, E. A. **Viver e aprender**: estudos sociais, 3: exemplar do professor. 3. ed. São Paulo: Saraiva, 1994. 96, 7 p.

FELIPE, Jorge Franklin Alves. **Previdência social na prática forense**. 4. ed. Rio de Janeiro: Forense, 1994. viii, 236 p.

JAKUBOVIC, J.; LELLIS, M. **Matemática na medida certa, 8. série**: livro do professor. 2. ed. São Paulo: Scipione, 1994. 208, xxi p.

Quando o documento for constituído de apenas uma unidade física, ou seja, um volume, indica-se o número total de páginas ou folhas, seguido da abreviatura p. ou f.

NOTA – A folha é composta de duas páginas: anverso e verso. Alguns trabalhos, como teses e dissertações, são impressos apenas no anverso e, neste caso, indicase f.

Ex.: PIAGET, Jean. **Para onde vai a educação**. 7. ed. Rio de Janeiro: J. Olympio, 1980. 500 p.

TABAK, F. **A lei como instrumento de mudança social**. Fortaleza: Fundação Waldemar Alcântara, 1993. 17 f.

BAVARESCO, Agemir; BARBOSA, Evandro; ETCHEVERRY, Katia Martin (org.). **Projetos de filosofia**. Porto Alegre: EDIPUCRS, 2011. *E-book* (213 p.) (Coleção Filosofia). ISBN 978-85-397-0073-8. Disponível em: http://ebooks.pucrs.br/edipucrs/projetosdefilosofia.pdf. Acesso em: 21 ago. 2011.

Quando o documento for publicado em mais de uma unidade física, ou seja, mais de um volume, indica-se a quantidade de volumes, seguida da abreviatura v.

Ex.: TOURINHO FILHO, F. C. **Processo penal**. 16. ed. rev. e atual. São Paulo: Saraiva, 1994. 4 v.

Se o número de volumes bibliográficos diferir do número de volumes físicos, indica-se primeiro o número de volumes bibliográficos, seguido do número de volumes físicos.

Ex.: SILVA, De Plácido e. **Vocabulário jurídico**. 4. ed. Rio de Janeiro: Forense, 1996. 5 v. em 3.

Quando se referenciarem partes de publicações, mencionam-se os números das folhas ou páginas inicial e final, precedidos da abreviatura f. ou p., ou indica-se o número do volume, precedido da abreviatura v., ou outra forma de individualizar a parte referenciada.

Ex.: REGO, L. L. B. O desenvolvimento cognitivo e a prontidão para a alfabetização. *In*: CARRARO, T. N. (org.). **Aprender pensando**. 6. ed. Petrópolis: Vozes, 1991. p. 31-40.

TURANO, J. C.; TURANO, L. M. Fatores determinantes da oclusão em prótese total. *In*: TURANO, J. C.; TURANO, L. M. **Fundamentos de prótese total**. 4. ed. São Paulo: Quintessence, 1998. cap. 13.

MARQUES, M. P.; LANZELOTTE, R. G. **Banco de dados e hipermídia**: construindo um metamodelo para o Projeto Portinari. Rio de Janeiro: PUC, Departamento de Informática, 1993. Paginação irregular.

SISTEMA de ensino Tamandaré: sargentos do Exército e da Aeronáutica. [Rio de Janeiro]: Colégio Curso Tamandaré, 1993. Não paginado.

Quando a publicação não for paginada, indica-se, caso necessário, a quantidade de páginas entre colchetes. Caso a numeração de páginas seja irregular, indica-se a sequência apresentada no documento.

# 4.2.8 Indicação de ilustrações

Pode-se indicar as ilustrações de qualquer natureza pela abreviatura il., separada, por vírgula, da descrição física. Se necessário, especificar o tipo de ilustração e indicar se é colorida ou preto e branco, por meio das abreviaturas color. ou p&b.

Ex.: CESAR, A. M. **A bala e a mitra**. Recife: Bagaço, 1994. 267 p., il.

AZEVEDO, Marta R. de. **Viva vida**: estudos sociais, 4. São Paulo: FTD, 1994. 194 p., il. color.

CHUEIRE, C. **Marca angelical**. Ilustração Luciane Fadel. Petrópolis: Vozes, 1994. 18 p., somente il. ISBN 85-326-1087-0.

4.2.9 Séries e coleções

Após todas as indicações sobre os aspectos físicos, podem ser incluídas as notas relativas a séries e/ou coleções. Indicam-se, entre parênteses, os títulos das séries e das coleções, separados, por vírgula, da numeração, em algarismos arábicos, se houver. A subsérie (se houver) é separada da série por um ponto.

Ex.: ARBEX JUNIOR, J. **Nacionalismo**: Odesafio à nova ordem pós- socialista. São Paulo: Scipione, 1993. 104 p., il., 23 cm. (História em aberto).

CARVALHO, Marlene. **Guia prático do alfabetizador**. São Paulo: Ática, 1994. 95 p. (Princípios, 243).

MIGLIORI, R. **Paradigmas e educação**. São Paulo: Aquariana, 1993. 20 p. (Visão do futuro, v. 1).

AMARAL SOBRINHO, J. **Ensino fundamental**: gastos da União e do MEC em 1991: tendências. Brasília, DF: IPEA, 1994. 8 p. (Texto para discussão, n. 31).

## 4.2.10 Notas

Sempre que necessário à identificação da obra, devem ser incluídas notas com informações complementares ao final da referência, sem destaque tipográfico.

Ex.: LAURENTI, R. **Mortalidade pré-natal**. São Paulo: Centro Brasileiro de Classificação de Doenças, 1978. Mimeografado.

MARINS, J. L. C. Massa calcificada da naso-faringe. **Radiologia Brasileira**, São Paulo, n. 23, 1991. No prelo.

FONSECA, R. B. S.; [FUNCH, L. S.](http://lattes.cnpq.br/8845087913178096) **Fenologia vegetativa de espécies de Myrtaceae na Chapada Diamantina, Bahia, Brasil**. 2009. Trabalho apresentado no 60º Congresso Nacional de Botânica, Feira de Santana, 2009.

SILVA, E. T. Leitura da literatura: a hora da superação! **Ci. Inf.**, Brasília, DF, v. 17, n. 2, p. 147-149, jul./dez. 1988. [Seção] Recensões. Recensão da obra de: ZILBERMAN, R. A leitura e o ensino da literatura. São Paulo: Contexto, 1988. 146 p.

# **4.3 Ordenação das referências**

As referências dos documentos citados em um trabalho são ordenadas de acordo com o sistema utilizado para citação no texto, conforme NBR 10520:2002. Deve-se utilizar o sistema alfabético. No sistema alfabético, as referências são reunidas no final do trabalho ou do capítulo, em uma única ordem alfabética.

Ex.: BRASIL. Lei nº 9.979, de 5 de julho de 2000. Abre ao Orçamento Fiscal da União, em favor da Justiça Eleitoral, crédito Suplementar no valor de R\$155.000.000,00, para reforço de dotações consignadas no vigente orçamento. **Diário Oficial [da] República Federativa do Brasil**: seção 1, Brasília, DF, ano 138, n. 129, p. 4, 6 jul. 2000.

BRASIL. Lei nº 12.384, de 3 de março de 1998. Abre crédito extraordinário, em favor do Ministério do Desenvolvimento Agrário, no valor de R\$ 210.000.000,00, para o fim que especifica. **Diário Oficial**: República Federativa do Brasil: seção 1, Brasília, DF, ano 136, n. 42, p. 1, 4 mr. 1998.

CONFEDERAÇÃO NACIONAL DA INDÚSTRIA (Brasil). **Educação básica e formação profissional**. Salvador: CNI, 1993.

DREIFUSS, René. **A era das perplexidades**: mundialização, globalização e planetarização. Petrópolis: Vozes, 1996.

GRAMSCI, Antonio. **Concepção dialética da História**. 2. ed. Rio de Janeiro: Civilização Brasileira, 1978.

## **4.4 Ordem dos elementos nas referências: esquemas e exemplos**

Todos os tipos de obras trazem elementos essenciais e complementares para sua identificação. Considerando a variedade de tipos de fontes, aqui serão apresentados alguns exemplos referentes aos elementos mais usados.

Esta seção inclui, ainda, a transcrição de exemplos para localização, de modo simplificado, das ocorrências mais frequentes quanto ao tipo de fontes consultadas.

4.4.1 Monografia no todo

Inclui livro e/ou folheto (manual, guia, catálogo, enciclopédia, dicionário, entre outros) e trabalhos acadêmicos (tese, dissertação, trabalho de conclusão de curso, entre outros).

### 4.4.1.1 Livro e/ou folheto

SOBRENOME, Nome; SOBRENOME, Nome. **Título da obra**: subtítulo (se houver). edição (se houver). Local: Editora, data.

Ex.: WALTER, A. **Biologia molecular da célula**. 5. ed. Porto Alegre: Artmed, 2010.

Se for necessário, acrescentam-se elementos complementares para uma identificação mais detalhada do documento.

Ex.: SANTOS, Manoel; SOUZA NETO, João F. **Manual de geografia urbana**. 3. ed. São Paulo: Editora da Universidade de São Paulo, 2012. 232 p. ISBN 978-85- 314-1076-5.

BITTAR, Carlos Alberto. **Curso de direito civil**. Rio de Janeiro: Forense Universitária, 1994. v. 2.

Para documentos em meio eletrônico, as referências devem ser acrescidas da descrição física do suporte (CD, DVD, pen-drive, e-book, blu-ray disc e outros).

Ex.: IBGE. **Vocabulário básico de recursos naturais e meio ambiente**. 2. ed. Rio de Janeiro: IBGE, 2004. 332 p. *E-book*.

Para documentos *online*, além dos elementos essenciais e complementares, deve-se registrar o endereço eletrônico, precedido da expressão "Disponível em" e dois pontos, e a data de acesso, precedida da expressão "Acesso em" e dois pontos.

- Ex.: IMPACTOS das mudanças climáticas sobre doenças de importantes culturas no Brasil. Jaguariúna: Embrapa Meio Ambiente, 2011. 356 p. Disponível em: http://pergamum.ifbaiano.edu.br:8080/pergamumweb/vinculos/00001d/00001d8a .pdf. Acesso em: 10 set. 2015.
- 4.4.1.2 Trabalho acadêmico (monografia, dissertação, tese)

SOBRENOME, Nome. **Título do trabalho**: subtítulo (se houver). ano de depósito. Tipo de trabalho (Grau de especialização e área) – Instituição, Local, ano da defesa.

Ex.: ROCHA, Jadson Luiz Simões. **Indicador integrado de qualidade ambiental, aplicado à Bacia Hidrográfica do Rio Jiquiriçá - BA**. 2008. Dissertação (Mestrado em Desenvolvimento Regional e Meio Ambiente) – Universidade Estadual de Santa Cruz, Ilhéus, 2008.

Se for necessário, acrescentam-se elementos complementares para uma identificação mais detalhada do trabalho.

Ex.: RODRIGUES, Ana L. Aquilas. **Impacto de um programa de exercícios no local de trabalho sobre o nível de atividade física e o estágio de prontidão para a mudança de comportamento**. Orientador: Mario Ferreira Junior. 2009. 82 f. Tese (Doutorado em Fisiopatologia Experimental) – Faculdade de Medicina, Universidade de São Paulo, São Paulo, 2009.

Quando se tratar de trabalho acadêmico em meio eletrônico, as referências deverão obedecer aos padrões indicados para trabalhos acadêmicos, acrescidas de informações relativas à descrição física do meio eletrônico (disquetes, CD-ROM, online e outros). Para trabalhos consultados online, além dos elementos essenciais e complementares, deve-se registrar o endereço eletrônico, precedido da expressão "Disponível em" e dois pontos, e a data de acesso, precedida da expressão "Acesso em" e dois pontos.

- Ex.: SANTOS, Clóvis Costa dos. **A territorialidade da Educação do Campo**: velhas questões, novos olhares. 2018. 219 f. Dissertação (Mestrado em Planejamento Territorial) - Universidade Estadual de Feira de Santana, Feira de Santana, 2018. Disponível em: http://pergamum.ifbaiano.edu.br:8080/pergamumweb/vinculos/000036/00003610 .pdf. Acesso em: 09 dez. 2019.
- 4.4.2 Parte de monografia

É composta por seção, capítulo, volume, fragmento e outras partes de uma obra, com autor(es) e/ou título próprio.

SOBRENOME, Nome. Título da parte: subtítulo (se houver). *In*: SOBRENOME, Nome. **Título da obra**: subtítulo (se houver). edição (se houver). Local: Editora, data. paginação inicial-final.

Ex.: ARCHER, Earnest R. Mito da motivação. *In*: BERGAMINI, Cecília; CODA, Roberto (org.). **Psicodinâmica da vida organizacional**: motivação e liderança. 2. ed. São Paulo: Atlas, 1997. p. 23-46.

SANTOS, F. R. A colonização da terra do Tucujús. *In*: SANTOS, F. R. **História do Amapá, 1º grau**. Macapá: Valcan, 1994. p. 15-24.

ABBAGNANO, Nicola. Empiriocriticismo. *In*: ABBAGNANO, Nicola. **Dicionário de filosofia**. São Paulo: Martins Fontes, 2000. p. 326.

Quando se tratar de parte de monografia em meio eletrônico, as referências devem obedecer aos padrões indicados para partes de monografia, acrescidas de informações relativas à descrição física do meio eletrônico (disquetes, CD-ROM, online e outros). Para trabalhos consultados online, além dos elementos essenciais e complementares, deve-se registrar o endereço eletrônico, precedido da expressão "Disponível em" e dois pontos, e a data de acesso, precedida da expressão "Acesso em" e dois pontos.

Ex.: SÃO PAULO (Estado). Secretaria do Meio Ambiente. Tratados e organizações em matéria de meio ambiente. *In*: SÃO PAULO (Estado). Secretaria do Meio Ambiente. **Entendendo o meio ambiente**. São Paulo: Secretaria do Meio

Ambiente, 1999. v. 1. Disponível em: http://www.terrabrasilis.org.br/ecotecadigital/pdf/tratados-e-organizacoesinternacionais-em-materia-de-meio-ambiente.pdf. Acesso em: 09 maio 2008.

4.4.3 Artigo, seção e/ou matéria de publicação periódica

Inclui partes de publicações periódicas, comunicações, editorial, entrevistas, recensões, reportagens, resenhas e outros.

SOBRENOME, Nome (se houver). Título do artigo ou matéria: subtítulo (se houver). **Nome do periódico**: subtítulo (se houver), Local, volume, número, paginação inicialfinal, mês (abreviado) ano.

Ex.: PEIXOTO, Fábio. Sua empresa não quer fera. **Exame**, São Paulo, v. 35, n. 738, p. 30-31, abr. 2001.

AS 500 maiores empresas do Brasil. **Conjuntura econômica**, Rio de Janeiro, v. 38, n. 9, set. 1984. Edição especial.

Se for necessário, acrescentam-se elementos complementares para uma identificação mais detalhada do artigo.

Ex.: MENDONÇA, Lenny; SUTTON, Robert. Como obter sucesso na era do código aberto. Entrevistado: Mitchekk Baker. **HSM Management**, São Paulo, ano 12, v. 5, n. 70, p. 102-106, set./out. 2008.

Quando se tratar de artigo ou matéria em meio eletrônico, as referências devem obedecer aos padrões indicados para artigo ou matéria de publicação periódica, acrescidas do DOI (se houver) e de informações relativas à descrição física do meio eletrônico (disquetes, CD-ROM, online e outros). Para trabalhos consultados online, além dos elementos essenciais e complementares, deve-se registrar o endereço eletrônico, precedido da expressão "Disponível em" e dois pontos, e a data de acesso, precedida da expressão "Acesso em" e dois pontos.

Ex.: MARQUES, José Raimundo; MANDARINO, Edmundo Paolilo; MONTEIRO, Wilson Reis. Sistema agroflorestal como alternativa sustentável de produção de cacau, borracha, madeira e alimentos para agricultura familiar na região cacaueira da Bahia. **Agrotópica**, Ilhéus, v. 26, n. 2, p. 117-126, 2014. Disponível em: https://www.gov.br/agricultura/ptbr/assuntos/ceplac/publicacoes/revista-agrotropica/agrotropica-2014v26n2.pdf/view. Acesso em: 11 set. 2016.

4.4.4 Artigo e/ou matéria de jornal

Inclui comunicação, editorial, entrevista, recensão, reportagem, resenha e outros.

SOBRENOME, Nome (se houver). Título do artigo ou matéria: subtítulo (se houver). **Título do jornal**: subtítulo (se houver). Local, numeração do ano e/ou volume, número (se houver), data de publicação, seção, caderno ou parte do jornal e a paginação correspondente.

Ex.: SILVA, Carlos José. O drama da economia. **Folha de Londrina**, Londrina, 23 abr. 1998. Caderno Economia, p. 4.

CRÉDITO à agropecuária será de R\$ 156 bilhões até 2015. **Jornal do Commercio**, Rio de Janeiro, ano 97, n. 156, p. A3, 20 maio 2014.

Quando se tratar de artigo ou matéria em meio eletrônico, as referências devem obedecer aos padrões indicados para artigo ou matéria de jornal, acrescidas do DOI (se houver) e de informações relativas à descrição física do meio eletrônico (disquetes, CD-ROM, online e outros). Para trabalhos consultados online, além dos elementos essenciais e complementares, deve-se registrar o endereço eletrônico, precedido da expressão "Disponível em" e dois pontos, e a data de acesso, precedida da expressão "Acesso em" e dois pontos.

Ex.: PROFESSORES terão exame para ingressar na carreira. **Diário do Vale**, Volta Redonda, v. 18, n. 5877, 27 maio 2010. Caderno Educação, p. 41. Disponível em: http://www.bancadigital.com.br/diariodovale/reader2/Default.aspx?pID=1&eID=4 95&lP=38&rP=39&lT=page. Acesso em: 29 set. 2010.

VERÍSSIMO, L. F. Um gosto pela ironia. **ZeroHora**, Porto Alegre, ano 47, n. 16.414, p. 2, 12 ago. 2010. Disponível em: http://www.clicrbs.com.br/zerohora/jsp/default.jspx?uf=1&action=flip. Acesso em: 12 ago. 2010.

4.4.5 Trabalho apresentado em evento

Inclui trabalhos publicados em eventos.

AUTOR. Título do trabalho. *In*: NOME DO EVENTO, numeração do evento (se houver), ano, Local. **Título do documento** [...]. Local de publicação: Editora, ano. página inicial-final.

Ex.: GARCIA, Flávio. A zoologia aplicada no Brasil. *In*: CONGRESSO BRASILEIRO DE ZOOLOGIA, 34., 2002, Itajaí. **Anais** [...]. Itajaí: UNIVALI, 2002. p. 54-67.

MARTIN NETO, L.; BAYER, C.; MIELNICZUK, J. Alterações qualitativas da matéria orgânica e os fatores determinantes da sua estabilidade num solo podzólico vermelho-escuro em diferentes sistemas de manejo. *In*: CONGRESSO BRASILEIRO DE CIÊNCIA DO SOLO, 26., 1997, Rio de Janeiro. **Resumos** [...]. Rio de Janeiro: Sociedade Brasileira de Ciência do Solo, 1997. p. 443.

Se for necessário, acrescentam-se elementos complementares para uma identificação mais detalhada do documento. Quando se tratar de trabalho apresentado em evento em meio eletrônico, as referências deverão obedecer aos padrões indicados para trabalhos apresentados em eventos, acrescidas do DOI (se houver) e de informações relativas à descrição física do meio eletrônico (disquetes, CD-ROM, online e outros). Para trabalhos consultados online, além dos elementos essenciais e complementares, deve-se registrar o endereço eletrônico, precedido da expressão "Disponível em" e dois pontos, e a data de acesso, precedida da expressão "Acesso em" e dois pontos.

Ex.: GONÇALVES, Carmen Diego. Estilo de pensamento na produção de conhecimento científico. *In*: CONGRESSO PORTUGUÊS DE SOCIOLOGIA, 4., 2000, Coimbra. **Actas do** [...]. Lisboa: Associação Portuguesa de Sociologia, 2000. Tema: Sociedade portuguesa: passados recentes, futuros próximos. Eixo temático: Reorganização dos saberes, ciência e educação, p. 1-18. Disponível em: http://aps.pt/wp-content/uploads/2017/08/DPR462de12f4bb03\_1.pdf. Acesso em: 03 maio 2010.

BADKE, T.; ZACARIAS, R. Certificação e assinatura digital. *In*: INTERLOGOS, 2006, Vitória. [**Anais**]. Vitória: AARQUES, 2006. 1 CD-ROM. Diretório: \Palestrantes\Palestras de 24 de Agosto.

# 4.4.6 Documento cartográfico

Inclui atlas, mapa, globo, fotografia aérea, entre outros.

SOBRENOME, Nome. **Título da obra**: subtítulo (se houver). edição (se houver). Local: Editora, data. descrição física. escala (se houver)

Ex.: ATLAS mirador internacional. Rio de Janeiro: Enciclopédia Britânica do Brasil, 1981. 1 atlas. Escalas variam.

Se for necessário, acrescentam-se elementos complementares para melhor identificar o documento.

Ex.: BRASIL e parte da América do Sul: mapa político, escolar, rodoviário, turístico e regional. São Paulo: Michalany, 1981. 1 mapa, color., 79 cm x 95 cm. Escala 1:600.000.

Quando se tratar de documento cartográfico em meio eletrônico, as referências devem obedecer aos padrões indicados para documentos cartográfico, acrescidas de informações relativas à descrição física do meio eletrônico (CD-ROM, online, entre outros). Para obras consultadas online, além dos elementos essenciais e complementares, deve-se registrar o endereço eletrônico, precedido da expressão "Disponível em" e dois pontos, e a data de acesso, precedida da expressão "Acesso em" e dois pontos.

Ex.: INSTITUTO DE PESQUISAS ESPACIAIS (Brasil). **Adamantina, São Paulo**. São José dos Campos: INPE, 2014. 1 imagem de satélite, color. Satélite CBERS 2B, instrumento CCD. Intervalo de tempo: de 29 maio 1973 a 26 nov. 2014. Lat. -21.741667, Long. -51.001667. Disponível em: http://www.dgi.inpe.br/CDSR/. Acesso em: 26 maio 2014.

PERCENTAGEM de imigrantes em São Paulo, 1920. **Neo Interativa**, Rio de Janeiro, n. 2, inverno 1994. 1 mapa, color. 1 CD-ROM.

### 4.4.7 Documento jurídico

Inclui legislação, jurisprudência e atos administrativos normativos.

# 4.4.7.1 Legislação

Inclui Constituição, Decreto, Decreto-Lei, Emenda Constitucional, Emenda à Lei Orgânica, Lei Complementar, Lei Delegada, Lei Ordinária, Lei Orgânica e Medida Provisória, entre outros.

JURISDIÇÃO OU CABEÇALHO DA ENTIDADE. Epígrafe e ementa transcrita conforme publicada. Dados da publicação.

Ex.: BRASIL. Decreto-lei nº 2423, de 7 de abril de 1998. Estabelece critérios para pagamento de gratificações e vantagens peculiares de cargos e empregos da Administração Federal direta e autárquica e dá outras providências. **Diário Oficial [da] República Federativa do Brasil**, Brasília, DF, 8 de abr. 1998. Seção 1, p. 6009.

BRASIL. **Código civil.** Organização dos textos de Maurício Antônio Ribeiro Lopes. 5. ed. São Paulo: Revista dos Tribunais, 2000.

Se for necessário, acrescentam-se elementos complementares para melhor identificar o documento.

Ex.: BRASIL. Lei nº 10.406, de 10 de janeiro de 2002. Institui o Código Civil. **Diário Oficial da União**: seção 1, Brasília, DF, ano 139, n. 8, p. 1-74, 11 jan. 2002. PL 634/1975.

BRASIL. [Constituição (1988)]. **Constituição da República Federativa do Brasil**. Organizado por Cláudio Brandão de Oliveira. Rio de Janeiro: Roma Victor, 2002. 320 p.

Quando se tratar de legislação em meio eletrônico, as referências devem obedecer aos padrões indicados para legislação, acrescidas de informações relativas à descrição física do meio eletrônico (CD-ROM, online, entre outros). Para obras consultadas online, além dos elementos essenciais e complementares, devese registrar o endereço eletrônico, precedido da expressão "Disponível em" e dois pontos, e a data de acesso, precedida da expressão "Acesso em" e dois pontos.

Ex.: BRASIL. Decreto-lei nº 200, de 25 de fevereiro de 1967. Dispõe sobre a organização da Administração Federal, estabelece diretrizes para a Reforma Administrativa, e dá outras providências. *In*: VADE mecum. Porto Alegre: Verbo Jurídico, 2007. 1 CD-ROM, p. 1-90.

CURITIBA. **Lei nº 12.092, de 21 de dezembro de 2006**. Estima a receita e fixa a despesa do município de Curitiba para o exercício financeiro de 2007. Curitiba: Câmara Municipal, [2007]. Disponível em:

http://domino.cmc.pr.gov.br/contlei.nsf/98454e416897038b052568fc004fc180/e5 df879ac6353e7f032572800061df72. Acesso em: 22 mar. 2007.

# 4.4.7.2 Jurisprudência

Inclui acórdão, decisão interlocutória, despacho, sentença, súmula, entre outros.

JURISDIÇÃO. Nome da corte ou tribunal, turma e/ou região (entre parênteses, se houver). Tipo de documento (agravo, despacho, entre outros) e número do processo (se houver). Ementa (se houver). Vara, ofício, cartório, câmara ou outra unidade do tribunal. Nome do relator (precedido da palavra Relator, se houver), data de julgamento (se houver). Dados da publicação.

Ex.: BRASIL. Supremo Tribunal Federal (2. Turma). Recurso Extraordinário 313060/SP. Leis 10.927/91 e 11.262 do município de São Paulo. Seguro obrigatório contra furto e roubo de automóveis. Shopping centers, lojas de departamento, supermercados e empresas com estacionamento para mais de cinquenta veículos. Inconstitucionalidade. Recorrente: Banco do Estado de São Paulo S/A – BANESPA. Recorrido: Município de São Paulo. Relatora: Min. Ellen Gracie, 29 de novembro de 2005. **Lex**: jurisprudência do Supremo Tribunal Federal, São Paulo, v. 28, n. 327, p. 226-230, 2006.

BRASIL. Superior Tribunal de Justiça. Súmula n° 333. Cabe mandado de segurança contra ato praticado em licitação promovida por sociedade de economia mista ou empresa pública. **Diário da Justiça**: seção 1, Brasília, DF, ano 82, n. 32, p. 246, 14 fev. 2007.

Quando se tratar de jurisprudência em meio eletrônico, as referências devem obedecer aos padrões indicados para jurisprudência, acrescidas de informações relativas à descrição física do meio eletrônico (CD-ROM, online, entre outros). Para obras consultadas online, além dos elementos essenciais e complementares, devese registrar o endereço eletrônico, precedido da expressão "Disponível em" e dois pontos, e a data de acesso, precedida da expressão "Acesso em" e dois pontos.

Ex.: BRASIL. Supremo Tribunal Federal (2. Turma). **Recurso Extraordinário 313060/SP**. Leis 10.927/91 e 11.262 do município de São Paulo. Seguro obrigatório contra furto e roubo de automóveis. Shopping centers, lojas de departamento, supermercados e empresas com estacionamento para mais de cinquenta veículos. Inconstitucionalidade. Recorrente: Banco do Estado de São Paulo S/A – BANESPA. Recorrido: Município de São Paulo. Relatora: Min. Ellen Gracie, 29 de novembro de 2005. Disponível em: [http://redir.stf.jus.br/paginadorpub/paginador.jsp?docTP=AC&docID=260670.](http://redir.stf.jus.br/paginadorpub/paginador.jsp?docTP=AC&docID=260670)

Acesso em: 19 ago. 2011.

BRASIL. Supremo Tribunal Federal. **Recurso Extraordinário 628137 RG/RJ – Rio de Janeiro**. Repercussão geral no Recurso Extraordinário. Administrativo. Incidência dos juros progressivos sobre conta vinculada de Fundo de Garantia por Tempo de Serviço – FGTS. Aplicação dos efeitos da ausência de repercussão geral tendo em vista tratar-se de divergência solucionável pela aplicação da legislação federal. Inexistência de repercussão geral. Relatora: Min. Ellen Gracie, 21 de outubro de 2010. Disponível em: http://www.stf.jus.br/portal/jurisprudencia/listarJurisprudencia.asp?s1=fgts&base =baseRepercussao. Acesso em: 20 ago. 2011.

4.4.8 Documento audiovisual

Inclui imagens em movimento e registros sonoros nos suportes: disco de vinil, DVD, blu-ray, CD, fita magnética, vídeo, filme em película, entre outros.

4.4.8.1 Filmes, vídeos, entre outros

TÍTULO. Diretor e/ou produtor. Local: Empresa Produtora ou Distribuidora, data. Especificação do suporte em unidades físicas.

Ex.: OS PERIGOS do uso de tóxicos. Produção de Jorge Ramos de Andrade. São Paulo: CERAVI, 1983. 1 fita de vídeo (30 min), VHS, son., color.

Quando se tratar de filme ou vídeo em meio eletrônico, as referências devem obedecer aos padrões indicados para filme ou vídeo, acrescidas de informações relativas à descrição física do meio eletrônico (CD-ROM, online, entre outros). Para obras consultadas online, além dos elementos essenciais e complementares, devese registrar o endereço eletrônico, precedido da expressão "Disponível em" e dois pontos, e a data de acesso, precedida da expressão "Acesso em" e dois pontos.

Ex.: UM MANIFESTO 2.0 do bibliotecário. Mash up por Laura Cohen. Tradução: Maria José Vicentini Jorente. [S. l.: s. n.], 2007. 1 vídeo (4 min). Disponível em: http://www.youtube.com/watch?vYj1p0A8DMrE. Acesso em: 12 maio 2010.

BOOK. [S. l.: s. n.], 2010. 1 vídeo (3 min). Publicado pelo canal Leerestademoda. Disponível em: http://www.youtube.com/watch?v=iwPj0qqvfls. Acesso em: 25 ago. 2011.

JOHN Mayall & The Bluesbreakers and friends: Eric Clapton, Chris Barber, Mick Taylor: 70th birthday concert. [London]: Eagle Rock Entertainment, 2003. 1 disco blu-ray (ca. 159 min).

# 4.4.8.2 Documento sonoro

TÍTULO. Responsável pela autoria, compositor, intérprete, ledor, entre outros. Local: Gravadora, data. Especificação do suporte.

Ex.: BÍBLIA em áudio: novo testamento. Intérprete: Cid Moreira. Brasília, DF: Sociedade Bíblica do Brasil, 2010. 1 disco blue-ray.

Se for necessário, acrescentam-se elementos complementares para melhor identificar o documento.

Ex.: GOMES, Laurentino. **1822**. Na voz de Pedro Bial. [S. l.]: Plugme, 2011. 1 audiolivro (CD-ROM).

BAUM, L. F. **The wonderful land of Oz**. Ledor: Roy Trumbull. [S. l.]: Project Gutenberg, 2005. 1 audiolivro (CD-ROM), extensão MP3 (4 MB).

Quando se tratar de documento sonoro em meio eletrônico, as referências devem obedecer aos padrões indicados para documento sonoro, acrescidas de informações relativas à descrição física do meio eletrônico (CD-ROM, online, entre outros). Para obras consultadas online, além dos elementos essenciais e complementares, deve-se registrar o endereço eletrônico, precedido da expressão "Disponível em" e dois pontos, e a data de acesso, precedida da expressão "Acesso em" e dois pontos.

Ex.: PODCAST LXX: Brasil: parte 3: a república. [Locução de]: Christian Gutner. [S. l.]: Escriba Café, 19 mar. 2010. Podcast. Disponível em: http://www.escribacafe.com/podcast-lxx-brasil-parte-3-a-republica/. Acesso em: 04 out. 2010.

ANTICAST 66: as histórias e teorias das cores. Entrevistadores: Ivan Mizanzuk, Rafael Ancara e Marcos Beccari. Entrevistada: Luciana Martha Silveira. [S. l.]: Brainstorm9, 31 jan. 2013. Podcast. Disponível em:

https://soundcloud.com/anticastdesign/anticast-66-as-hist-rias-e/s-OImz9. Acesso em: 22 ago. 2014.

4.4.9 Documento de acesso exclusivo em meio eletrônico

Inclui bases de dados, listas de discussão, programas de computador, redes sociais, mensagens eletrônicas, entre outros.

AUTOR (se houver). Título. Versão ou edição (se houver). Local: Editora, data. Descrição física do meio eletrônico.

Ex.: OLIVEIRA, José P. M. **Repositório digital da UFRGS é destaque em ranking internacional**. Maceió, 19 ago. 2011. Twitter: @biblioufal. Disponível em: http://twitter.com/#!/biblioufal. Acesso em: 20 ago. 2011.

FUNDAÇÃO BIBLIOTECA NACIONAL (Brasil). **BNDIGITAL I**: Coleção Casa dos Contos. Rio de Janeiro, 23 fev. 2015. Facebook: bibliotecanacional.br. Disponível em: https://www.facebook.com/bibliotecanacional.br/photos/a.241986499162080.736 99.217561081604622/1023276264366429/?type=1&theater. Acesso em: 26 fev. 2015.

CID, Rodrigo. Deus: argumentos da impossibilidade e da incompatibilidade. In: CARVALHO, Mário Augusto Queiroz *et al*. **Blog investigação filosófica**. Rio de Janeiro, 23 abr. 2011. Disponível em: http://investigacaofilosofica.blogspot.com/search/label/Postagens. Acesso em: 23 ago. 2011.

LAPAROTOMIA. *In*: WIKIPEDIA: the free encyclopedia. [San Francisco, CA: Wikimedia Foundation, 2010]. Disponível em: http://en.wikipedia.org/wiki/Laparotomia. Acesso em: 18 mar. 2010.

### **5 TABELAS E ILUSTRAÇÕES**

#### **5.1 Tabelas**

São quadros que organizam e/ou resumem um conjunto de observações numéricas.

As normas técnicas das tabelas seguem a ABNT NBR 14724:2011 e a NBR 6022:2018, que por sua vez remetem às [Normas de Apresentação Tabular](http://loja.ibge.gov.br/informacoes-gerais/normas/normas-de-apresentac-o-tabular-3-edic-o.html) do [Instituto Brasileiro de Geografia e Estatística –](http://www.ibge.gov.br/home/) IBGE (1993).

Nos TCC da PGDRMA do IF Baiano *Campus* Santa Inês, todas as tabelas que constam no trabalho devem possuir chamadas no texto em sequência ou entre parênteses, enumeradas em algarismos arábicos, com a primeira letra em maiúscula e o restante em minúscula. Ex.: (Tabela 1).

5.1.1 Componentes das tabelas

As tabelas devem possuir os seguintes componentes principais:

Título: que deve vir acima da tabela e explicar o que a tabela contém: o que? De quem? Quando? Onde?

Corpo: é formado pelas linhas e pelas colunas de dados.

Cabeçalho: parte superior que especifica o conteúdo das colunas (primeira(s) linha(s) da tabela).

Coluna indicadora: especifica o conteúdo das linhas.

Casa ou célula: espaço destinado a um só "número".

Como as tabelas devem ser enumeradas em algarismos arábicos, nos TCC da PGDRMA do IF Baiano *Campus* Santa Inês, o título deve ser precedido da palavra "Tabela", seguida do número e de um travessão, sendo este último com um espaço de caractere antes e depois (Ex.:Tabela 1 – ). Caso o título possua mais de uma linha, a partir da segunda linha, o texto deve ser alinhado abaixo da primeira letra da primeira palavra, de forma que o expoente fique destacado.

Além dos componentes principais, as tabelas devem e/ou podem possuir os seguintes componentes complementares:

Fonte: corresponde à indicação de entidade(s) ou pesquisador(es) que publicou(aram) os dados. É um item obrigatório, inclusive se a autoria for o próprio autor. O IBGE (1993) recomenda a identificação por extenso da entidade (Ex.: Fonte: [Instituto Brasileiro de Geografia e Estatística –](http://www.ibge.gov.br/home/) IBGE) ou a indicação da referência bibliográfica quando a tabela for extraída de um documento (Ex.: Fonte: VIEIRA, S. Introdução à Bioestatística. 4. ed. Rio de Janeiro: Elsevier, 2008). A ABNT NBR 6022:2018 indica que a fonte seja feita de acordo com a ABNT NBR 10520, que versa sobre citações.

Nota: esclarece aspectos do levantamento dos dados ou da apuração. Tem caráter geral, referindo-se à totalidade da tabela. Podem ser enumeradas quando existirem duas ou mais. Às vezes, é usado o asterisco.

Chamada: tem caráter particular, referindo-se a um item específico da tabela. As chamadas são enumeradas em algarismos arábicos, entre parênteses.  $Ex.: (1).$ 

Os componentes complementares devem ser escritos no rodapé da tabela, com fonte do tamanho 10, espaçamento simples e separados entre si (categorias) por um espaço de linha. A(s) fonte(s) e a(s) nota(s) deve(m) ser precedida(s) da palavra "Fonte(s)" ou "Nota(s)" e dois pontos, os quais devem ficar destacados, com o texto alinhado a partir da 2ª linha abaixo da 1ª letra da 1ª palavra, exceto para o enunciado "Sinal convencional utilizado" (observar item 5.1.2). Havendo mais de uma nota, os asteriscos ou os números também são destacados. As chamadas não são precedidas de nenhuma palavra, apenas do número entre parênteses e espaço, os quais também são destacados. Exemplos:

- Fontes: IBGE, Diretoria de Pesquisas, Departamento de Estatística e Indicadores Sociais Instituto Nacional de Alimentação e Nutrição, Pesquisa Nacional de Saúde e Nutrição.
- Notas: 1 Exclui as pessoas cuja condição na família era pensionista, empregado doméstico ou parente do empregado doméstico.
	- 2 Exclui a população da zona rural de RO, AC, AM, RR, PA e AP.
	- 3 Sinal convencional utilizado:
		- Dado numérico igual a zero não resultante de arredondamento.
- (1) Inclui sem declaração de aleitamento materno.
- (2) Valores numéricos de áreas sujeitos a verificação/alteração, face ao processo de nova metodologia na medição.

**ou**

Notas: \* Todos os insetos foram coletados no mesmo domicílio. Inclui 2 insetos capturados quando deixavam o domicílio.

#### 5.1.2 Formatação

Toda tabela é delimitada por dois traços horizontais: um no topo da tabela e outro na parte inferior, indicando os limites superior e inferior da tabela. O cabeçalho é separado do corpo da tabela também por um traço horizontal. Assim, toda tabela deve possuir no mínimo três traços horizontais.

Algumas tabelas possuem total (soma das linhas), o qual também é separado por um traço, totalizando assim o mínimo de quatro traços horizontais.

Podem ser feitos traços verticais para separar as colunas, mas nunca se devem fazer traços verticais para delimitar a tabela.

Recomenda-se a espessura de 1 ½ pt para os traços superior e inferior que delimitam a tabela e para os demais 1 pt.

Todas as casas ou células devem ser preenchidas. Em consonância com a Resolução 886/66 da Fundação IBGE, nas casas ou células, devem-se colocar, além dos números,

- um traço horizontal ( - ), quando o valor for zero;

- três pontos (...), quando não houver dados;

- dois pontos (..), quando não se aplicar dado numérico;

- letra x (X), quando o dado for omitido para evitar a individualização da informação;

- um ponto de interrogação (?), quando houver dúvidas quanto à exatidão de determinado valor;

- zero (0), quando o valor for muito pequeno para ser expresso pela unidade utilizada (0,0; 0,00; 0,000 etc.).

As sinalizações supramencionadas quando utilizadas devem ser explicadas na(s) nota(s), utilizando-se o enunciado "Sinal convencional utilizado" ou "Sinais convencionais utilizados" (conforme a flexão do número) e dois pontos. Após o enunciado, na linha seguinte, alinhada a letra "a" da palavra Sinal/Sinais, dispor a explicação.

Nota: Sinais convencionais utilizados:

x Dado numérico omitido para evitar a individualização da informação.

<sup>-</sup> Dado numérico igual a zero não resultante de arredondamento.

Quando uma tabela ultrapassar as dimensões de uma página, precisando continuar em outra(s), todas as páginas devem possuir o título, o cabeçalho ou o cabeçalho da parte e a coluna indicadora.

Cada página deve ter uma das seguintes expressões entre parênteses: continua para a primeira, conclusão para a última e continuação para as demais.

As tabelas devem apresentar uniformidade gráfica nas letras (inclusive na utilização de maiúscula e minúscula), nos números (mesmo número de casas decimais), nos alinhamentos e nos sinais gráficos utilizados.

Ex.:

Tabela 1 – Número de filhos de 34 casais residentes no Assentamento Rural Dona Maria, Santa Inês – BA, em 2009.

| Número de filhos | Frequência     |
|------------------|----------------|
| 0                | $\overline{2}$ |
|                  | 6              |
| $\overline{2}$   | 10             |
| 3                | 12             |
| 4                | 4              |
| Total            | 34             |

Fonte: Os autores.

Nota: Dados hipotéticos criados para exemplificação de formatação de tabela.

### **5.2 Ilustrações**

O termo **ilustrações** é a denominação genérica conferida a quadros, gráficos, fotografias, gravuras, mapas, desenhos, organogramas, esquemas, fluxogramas ou demais tipos ilustrativos.

Qualquer que seja seu tipo, em consonância com ABNT NBR 14724:2011, sua identificação deve aparecer na parte superior, precedida da palavra designativa, seguida de seu número de ordem de ocorrência no texto, em algarismos arábicos, travessão e do respectivo título. Ex.:

Gráfico 1 – Distribuição dos registros da produção brasileira em saúde pública da base de dados LILACS-SP, Brasil, por ano de publicação.

Após a ilustração, na parte inferior, deve-se indicar a fonte consultada (elemento obrigatório mesmo que seja produção do próprio autor), legendas, notas e outras informações necessárias, se houver.

As legendas e as fontes das ilustrações, como já mencionado no item 2.1, devem ser em tamanho menor e uniforme (tamanho 10).

Tipo, número de ordem, título, fonte, legenda e notas devem acompanhar as margens da ilustração.

Nos TCC do IF Baiano, todas as ilustrações que constam no trabalho devem possuir chamadas no texto em sequência ou entre parênteses, enumeradas em algarismos arábicos, com a primeira letra em maiúscula e o restante em minúscula. Ex.: (Gráfico 1).

5.2.1 Quadros

O quadro é citado no subitem 5.8 da ABNT NBR 14724:2011 como uma das categorias de ilustrações.

As principais diferenças entre um quadro e uma tabela estão relacionadas ao conteúdo e à formatação. Segundo as [Normas de Apresentação Tabular](http://loja.ibge.gov.br/informacoes-gerais/normas/normas-de-apresentac-o-tabular-3-edic-o.html) do IBGE (1993), a informação central de uma tabela é o dado numérico. Todos os outros elementos que a compõem têm a função de complementá-la e explicá-la.

Os quadros são definidos como arranjo predominante de palavras dispostas em linhas e colunas, com ou sem indicação de dados numéricos. Diferenciam-se das tabelas por apresentarem um teor esquemático e descritivo. A apresentação dos quadros é semelhante à das tabelas, exceto pela colocação dos traços verticais em suas laterais e na separação das casas.

# 5.2.2 Gráficos

Os gráficos representam dinamicamente os dados das tabelas, sendo mais eficientes na sinalização de tendências.
Deve-se optar por uma forma ou outra de representação dos dados, isto é, não utilizar tabela e gráfico para uma mesma informação.

O gráfico, quando bem construído, pode substituir de forma simples, rápida e atraente, dados de difícil compreensão na forma tabular.

A escolha do tipo de gráfico (barras, lineares, de círculos, entre outros) está relacionada ao tipo de informação a ser ilustrada. Sugere-se o uso de:

Gráficos de linhas - para dados crescentes e decrescentes (as linhas unindo os pontos enfatizam movimento).

Gráficos de círculos - usados para dados proporcionais.

Gráficos de barras - para estudos temporais; dados comparativos de diferentes variáveis.

## **6 ENCADERNAÇÃO E VERSÃO DIGITAL**

A versão final, após correções sinalizadas pela banca avaliadora e inserção da ficha catalográfica elaborada pelo Setor de Biblioteca do IF Baiano *Campus* Santa Inês, deve ser entregue pelo discente em data estabelecida pela Coordenação do Curso, em dois formatos:

- Impresso, encadernado, acompanhado do termo de autorização para disponibilização do Trabalho de Conclusão do Curso, cujo modelo encontra-se disponível na Coordenação do Curso. Essa versão deve conter a folha de aprovação assinada pelos membros da banca avaliadora.

- Em meio digital, formato PDF, encaminhado por e-mail, com cópia para o Professor Orientador. O Coordenador do Curso abrirá um processo no SUAP e anexará o arquivo do TCC com as informações do discente.

O discente deverá entregar, obrigatoriamente, uma cópia impressa, a qual poderá ficar arquivada na Biblioteca do IF Baiano *Campus* Santa Inês ou outro espaço institucional.

## **REFERÊNCIAS**

ASSOCIAÇÃO BRASILEIRA DE NORMAS TÉCNICAS. **NBR 10520**: informação e documentação: citações em documentos: apresentação. Rio de Janeiro, 2002.

ASSOCIAÇÃO BRASILEIRA DE NORMAS TÉCNICAS. **NBR 12225**: informação e documentação: lombada: apresentação. Rio de Janeiro, 2004.

ASSOCIAÇÃO BRASILEIRA DE NORMAS TÉCNICAS. **NBR 14724**: informação e documentação: trabalhos acadêmicos: apresentação. Rio de Janeiro, 2011.

ASSOCIAÇÃO BRASILEIRA DE NORMAS TÉCNICAS. **NBR 15287**: informação e documentação: projeto de pesquisa: apresentação. Rio de Janeiro, 2011.

ASSOCIAÇÃO BRASILEIRA DE NORMAS TÉCNICAS. **NBR 6022**: informação e documentação: artigo em publicação periódica técnica e/ou científica: apresentação. Rio de Janeiro, 2018.

ASSOCIAÇÃO BRASILEIRA DE NORMAS TÉCNICAS. **NBR 6023**: informação e documentação: referências: elaboração. Rio de Janeiro, 2018.

ASSOCIAÇÃO BRASILEIRA DE NORMAS TÉCNICAS. **NBR 6024**: informação e documentação: numeração progressiva das seções de um documento: apresentação. Rio de Janeiro, 2012.

ASSOCIAÇÃO BRASILEIRA DE NORMAS TÉCNICAS. **NBR 6027**: informação e documentação: sumário: apresentação. Rio de Janeiro, 2012.

ASSOCIAÇÃO BRASILEIRA DE NORMAS TÉCNICAS. **NBR 6028**: informação e documentação: resumo: apresentação. Rio de Janeiro, 2003.

ASSOCIAÇÃO BRASILEIRA DE NORMAS TÉCNICAS. **NBR 6034**: informação e documentação: índice: apresentação. Rio de Janeiro, 2004.

FUNDAÇÃO INSTITUTO BRASILEIRO DE GEOGRAFIA E ESTATÍSTICA. **[Normas](http://loja.ibge.gov.br/informacoes-gerais/normas/normas-de-apresentac-o-tabular-3-edic-o.html)  [de Apresentação Tabular](http://loja.ibge.gov.br/informacoes-gerais/normas/normas-de-apresentac-o-tabular-3-edic-o.html)**. 3. ed. Rio de Janeiro, 1993. Disponível em: https://biblioteca.ibge.gov.br/visualizacao/livros/liv23907.pdf. Acesso em: 01 jul. 2021.

## **Documento Digitalizado Público**

## **Manual TCC EDRMA - Aprovado pela Portaria Normativa Nº 4-2021, de 15/04/2021**

**Assunto:** Manual TCC EDRMA - Aprovado pela Portaria Normativa Nº 4-2021, de 15/04/2021 **Assinado por:** Mara Souza **Tipo do Documento:** Manual **Situação:** Finalizado **Nível de Acesso:** Público **Tipo do Conferência:** Cópia Simples

Documento assinado eletronicamente por:

**Mara Evangelista Souza**, **CHEFE DE GABINETE - FG1 - CSI-GAB** , em 16/07/2021 09:54:05.

Este documento foi armazenado no SUAP em 16/07/2021. Para comprovar sua integridade, faça a leitura do QRCode ao lado ou acesse https://suap.ifbaiano.edu.br/verificar-documento-externo/ e forneça os dados abaixo:

**Código Verificador:** 232057 **Código de Autenticação:** f5c85131a0

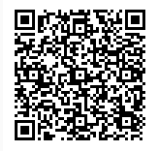